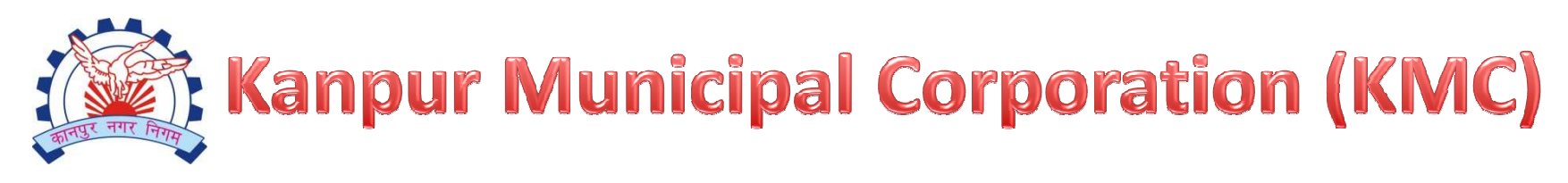

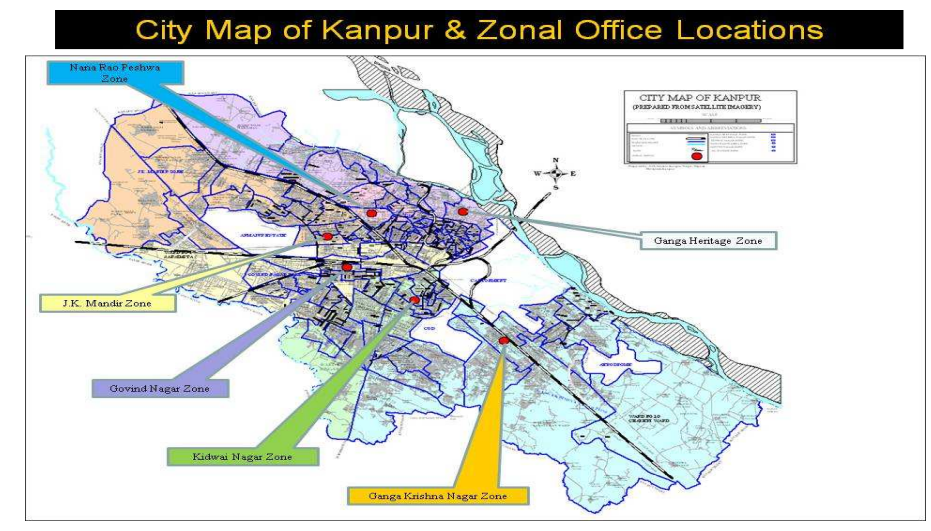

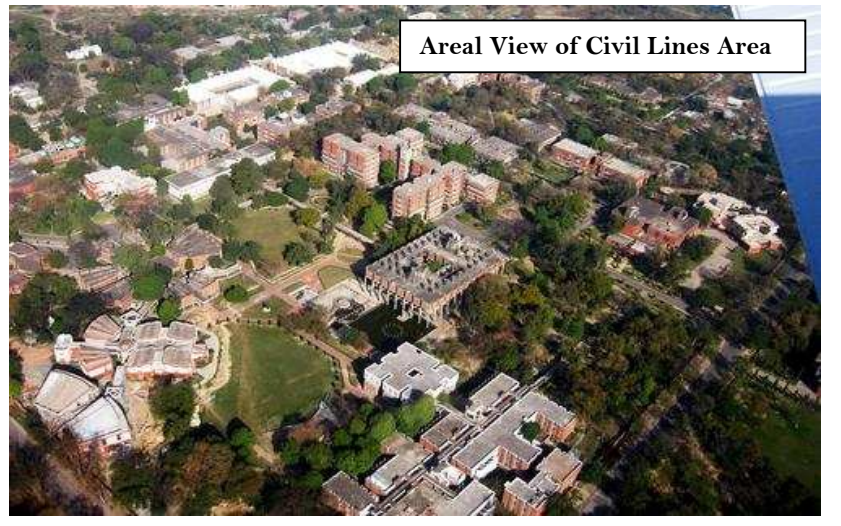

## **Welcome to all the participants**

**at**

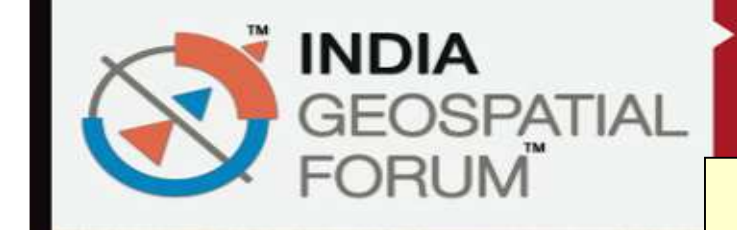

**22-24 JANUARY 2013 Hyderabad International Convention Centre** Hyderabad, India

**THEME: LOCAL GOVERNANCE**

**GIS: A tool for proper planning and informed decision-making support system in Local Governance**

## **Local Government - Local G-Governance**

#### **About me**

**U.N.Tiwari**

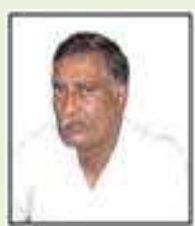

Additional Municipal Commissioner,Kanpur Municipal Corporation, Motijheel, Kanpur-Motijheel, Kanpur-<br>208002, (U.P.), India

Phone:+91512-2551416, 2546194 Fax: +91512-2531662, Mobile No: 08601833333

E-mail:

kanpur\_nagar.nigam@yahoo.co.inmckanpur@yahoo.com udai\_amna@rediffmail.comWebsite: <u>http://kmc.up.nic.in</u>

- • **Kanpur Municipal Corporation-An Introduction**
- • **Why use GIS in Local Governance ? Governance ?**
	- • **Use of GIS in KMC and it's Future,**
	- $\bullet$  **Stimulate ideas, discussion & debate.**

## ABOUT KANPUR

**OL**ocated in the State of Uttar Pradesh.**OSituated along** 

the River Ganga.

**OLeather Capital** of India

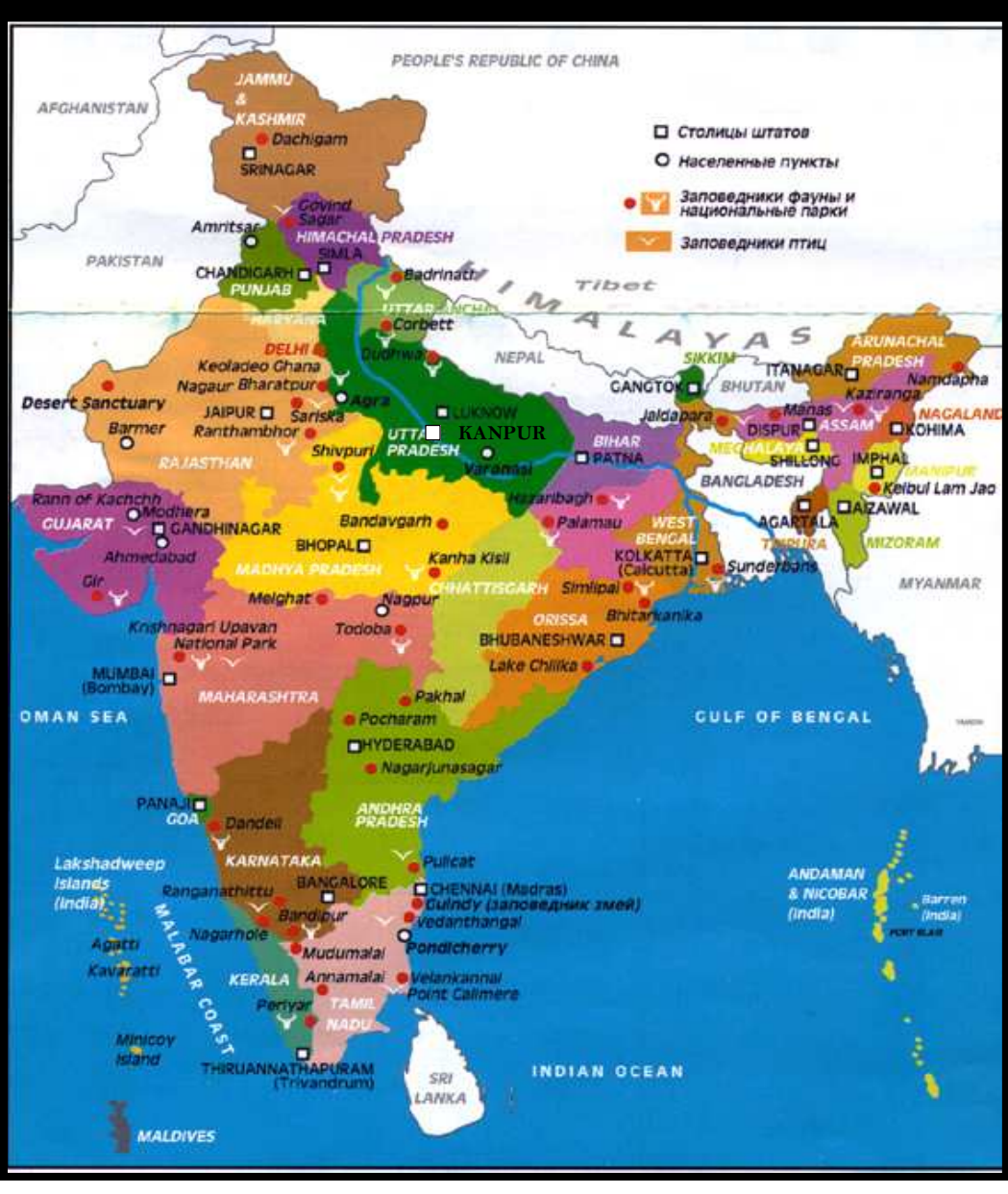

### Digital Map of Kanpur & Zonal Office Locations

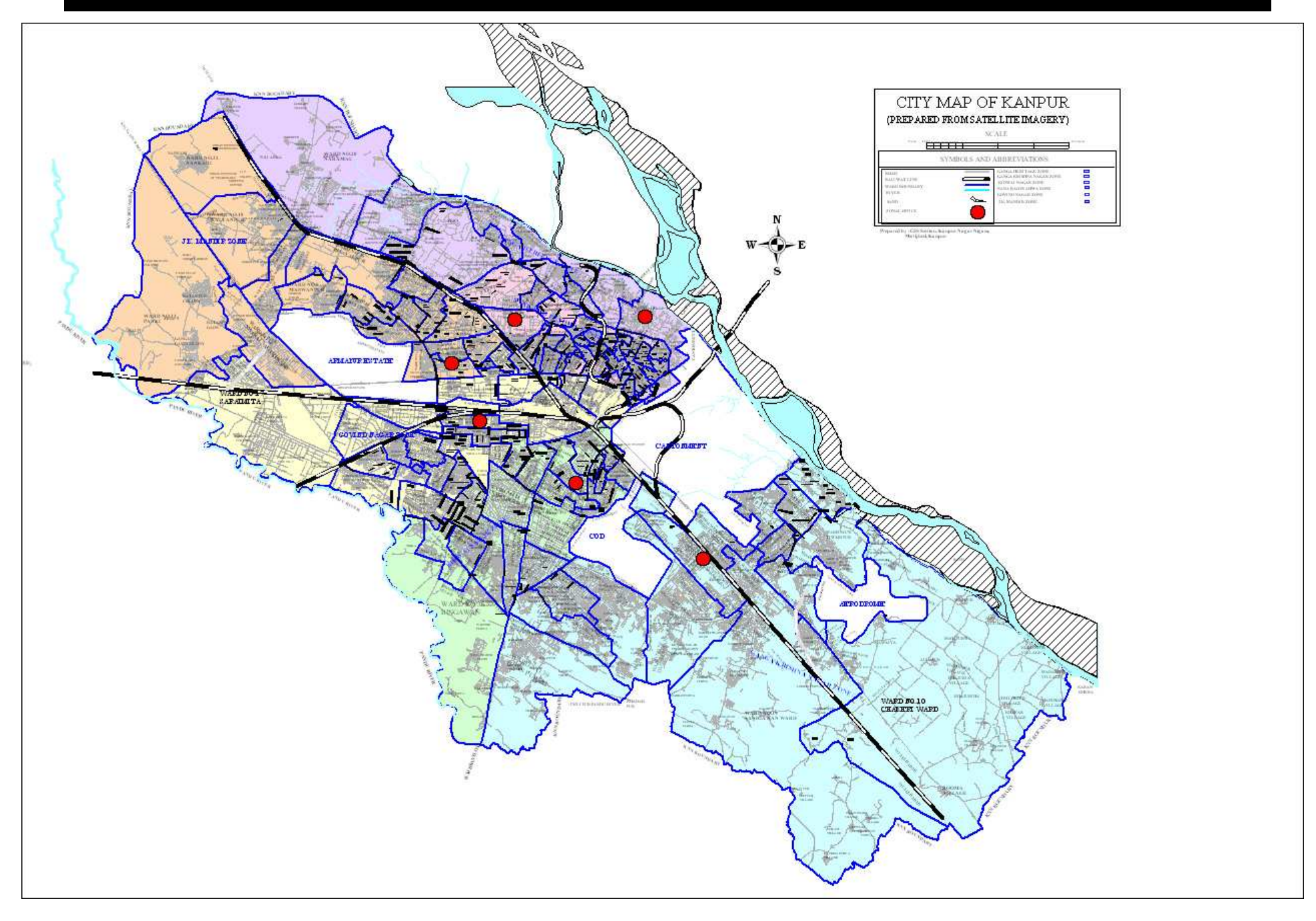

## **About Kanpur Municipal Corporation**

## Administrative Divisions

- Zones <sup>6</sup>(with 18/19 wards)
- **Wards** -<sup>110</sup>
- Population 27.74 Lakhs. ( 2011 census)Area260 Sq.K.m

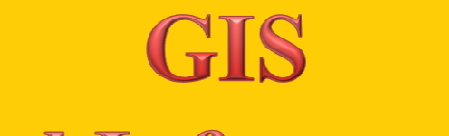

**Geographical Information System** 

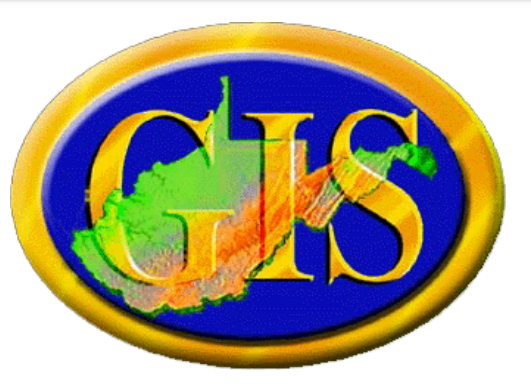

- **Geography – Space (Importance of space)**
- **Information – Data and its meaning**
- **System – Electronic tool to help analyze space and data,**

**thus identifying gaps with ease**

## **GIS IS A PLANNING TOOL**

# Why use GIS in Local government?

- •24/7 ready Digital Map,
- •Planning Tool
- • Can display the problems and the solutions on maps

## To Promote –

- Transparency/Accuracy/Productivity
- •Efficiency /Quality
- •Equality
- Revenue
- •Accountability

**KMC PROPERTY TAX MANAGEMENT** SYSTEM USING GEOSPATIAL **TECHNOLOGY | GIS BASED REVENUE ENHANCEMENT PROJECT)** 

> AN EMOTIONAL EXPERIENCE OF KMC-GEO SPATIAL PROJECT

## **Use of GIS and ICT Tools**

### *An age old practice*

**We have read stories of treasure hunt. The TOOLS needed for hunt were: a PROBABLE target place of treasure,** 

**strategic INFORMATION to reach the target either in the form of some script / geographical map or some verbal tips.** 

**The treasure hunter had to encounter spider net, the hurdles. This net used to give him hope; that She/he is very near to the hidden treasure** 

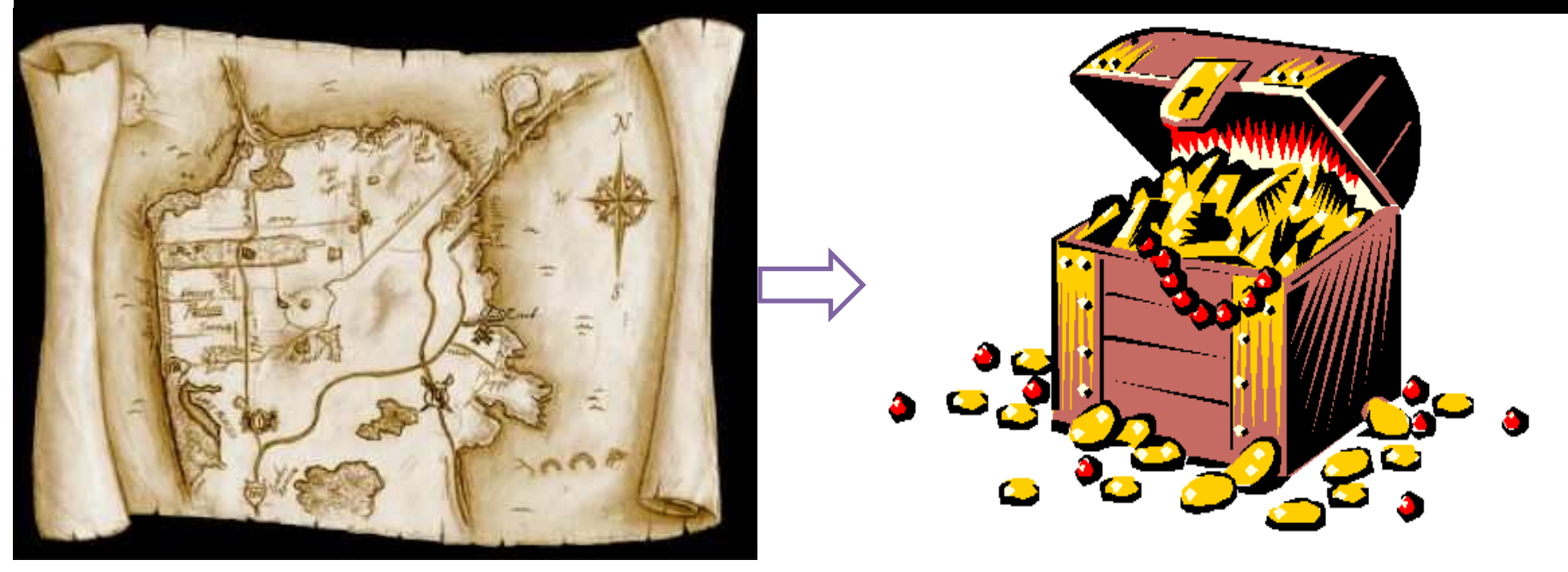

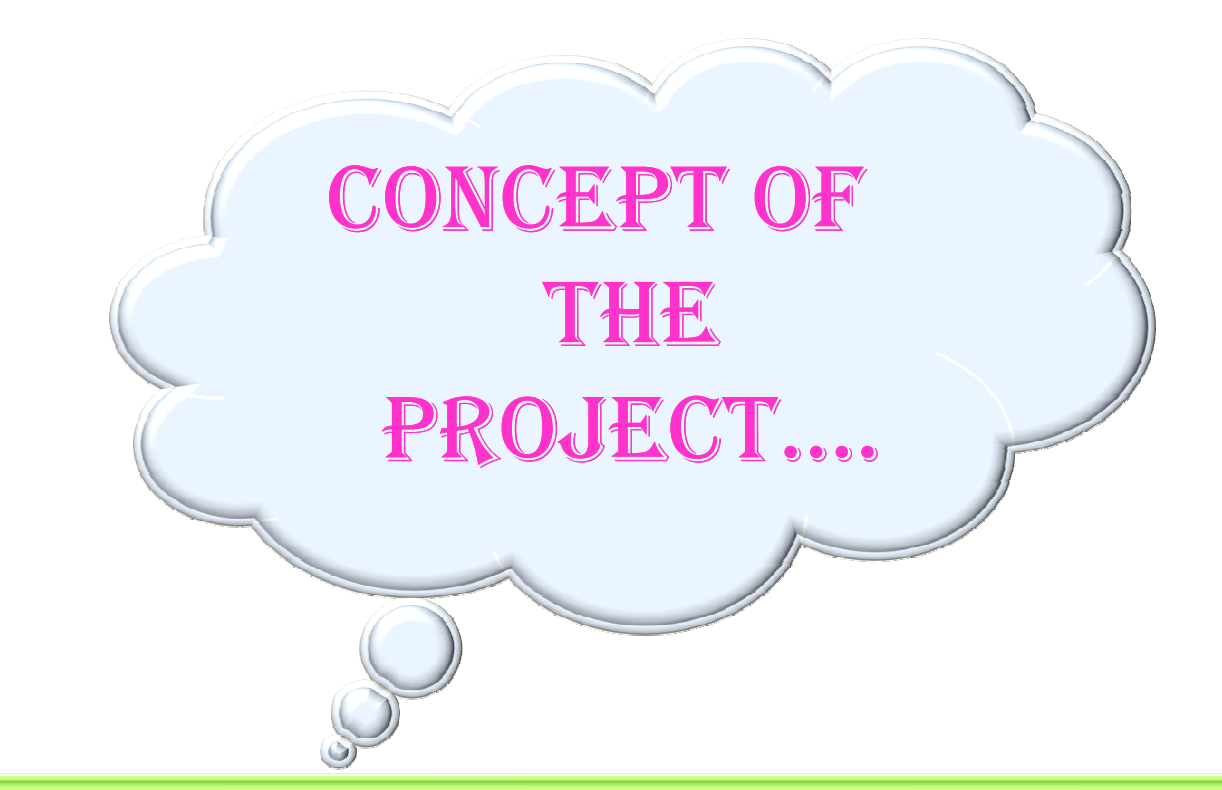

### CONCEPTUALIZATION OF THIS PROJECT IN A TRAINING/ ORIENTATION PROGRAMAT INDIAN INSTITUTE OF PUBLIC ADMINISTRTION (IIPA) NEW DELHI

# An integrated concept

- **Procurement of satellite images**
- **Ground survey based Geo-rectification of the satellite image**
- **Updation and migration of existing GIS data set using QB image**
- **Contact survey to collect details for every property unit**
- –**Spatial ground survey**
- **Spatial and non-spatial data link to create spatial property database**
- – **Development of web GIS system for online property tax calculation and payment**
- – **Development of desktop application for property database repository management and tax assessment**
- –**Training KMC Personnel**
- – **Renumbering of properties with unique premises no. as prescribed in Modern Municipal law and fixing of house number plates at the cost of owner/occupier**

### **Major Components of the Project**

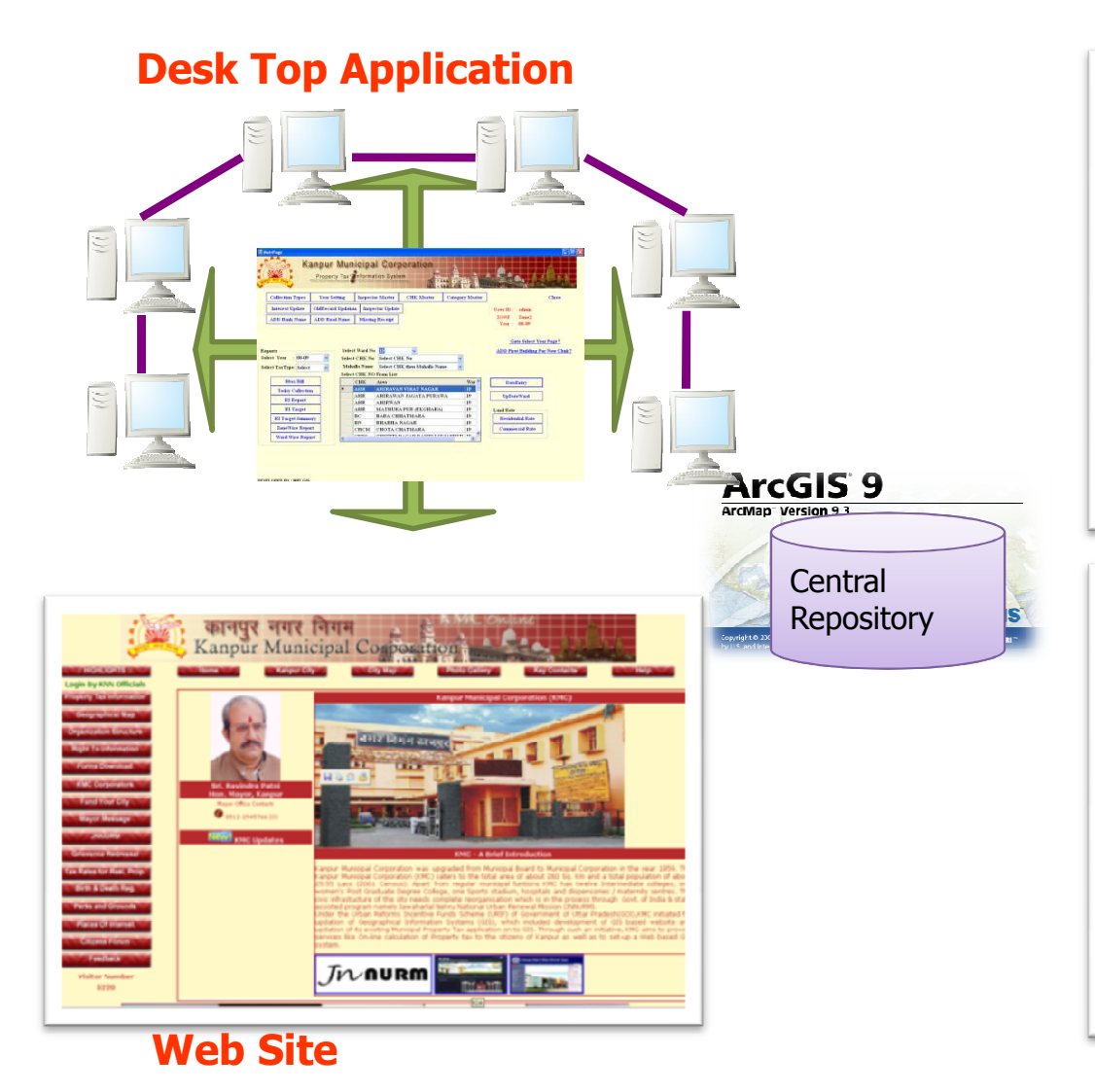

#### **GIS Based Property Survey**

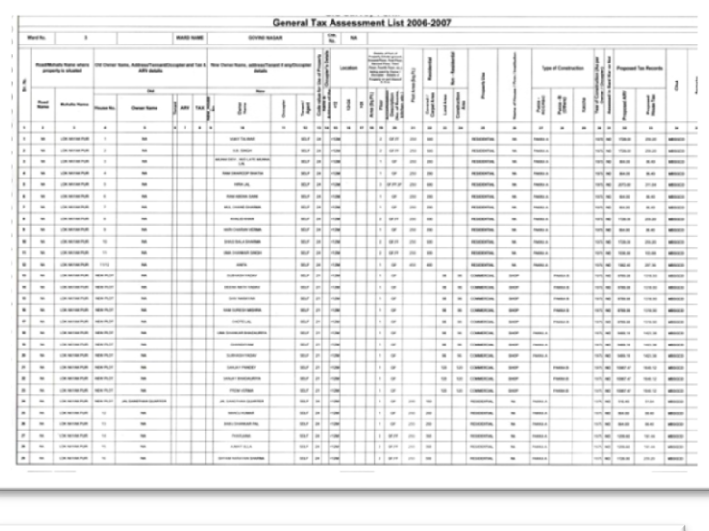

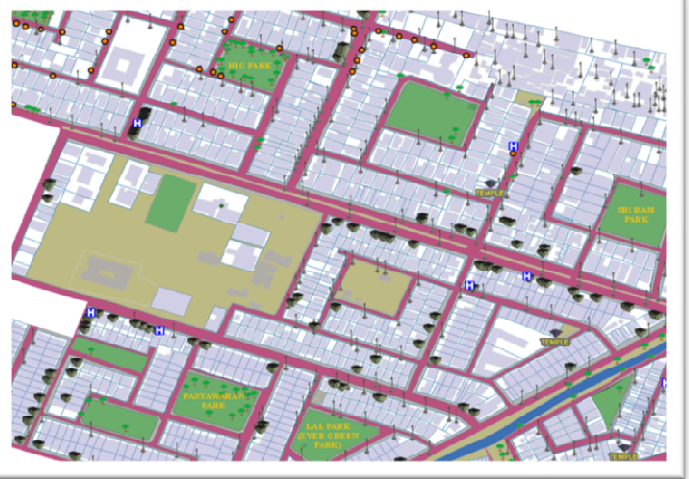

#### **GIS dataset**

#### THE SUCCESS OF THE THIS PROJECT IS BECAUSE OF …

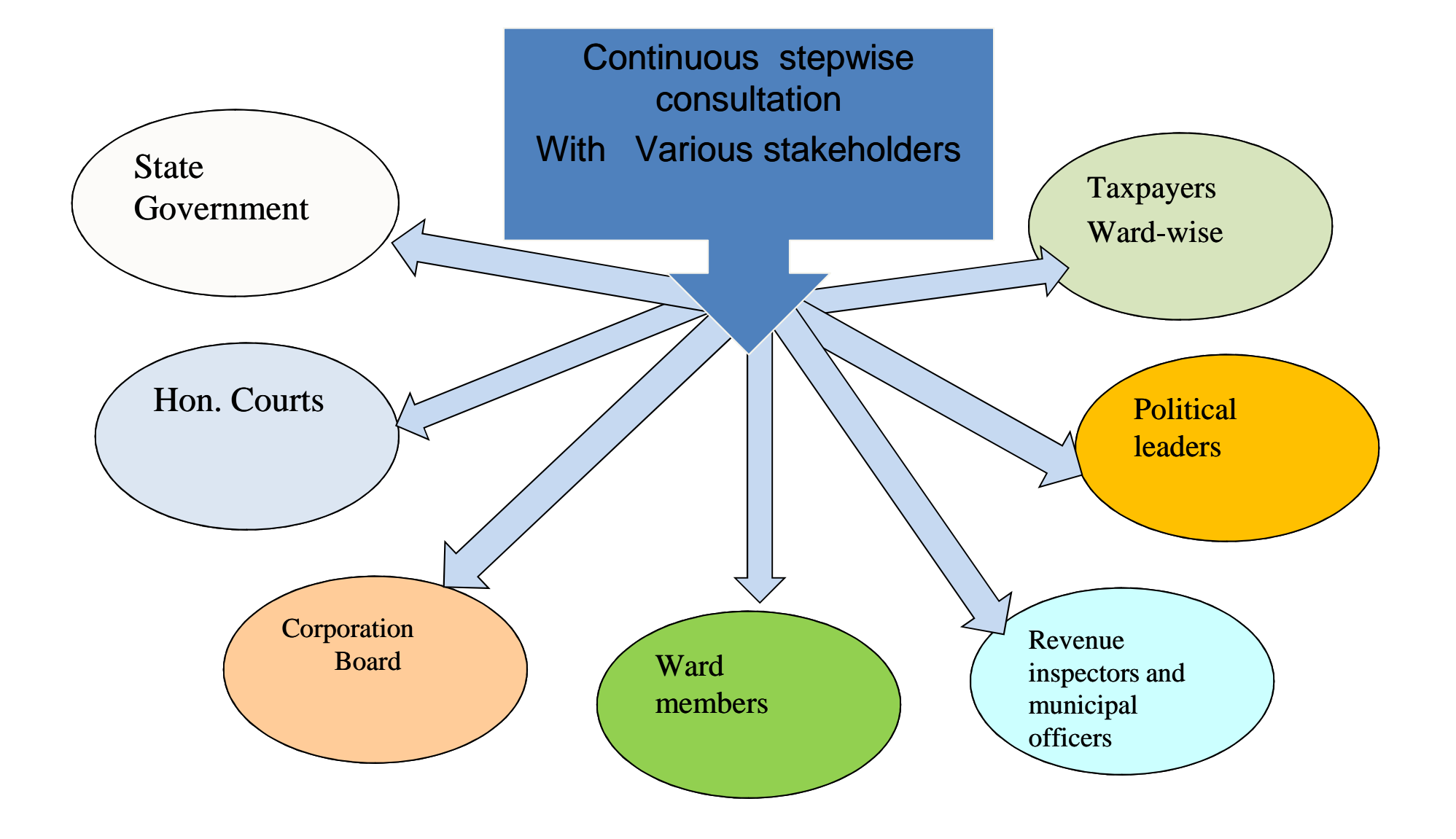

### PUBLIC NOTIFICATION FOR GIS SURVEY **THROUGH PRINT MEDIA**

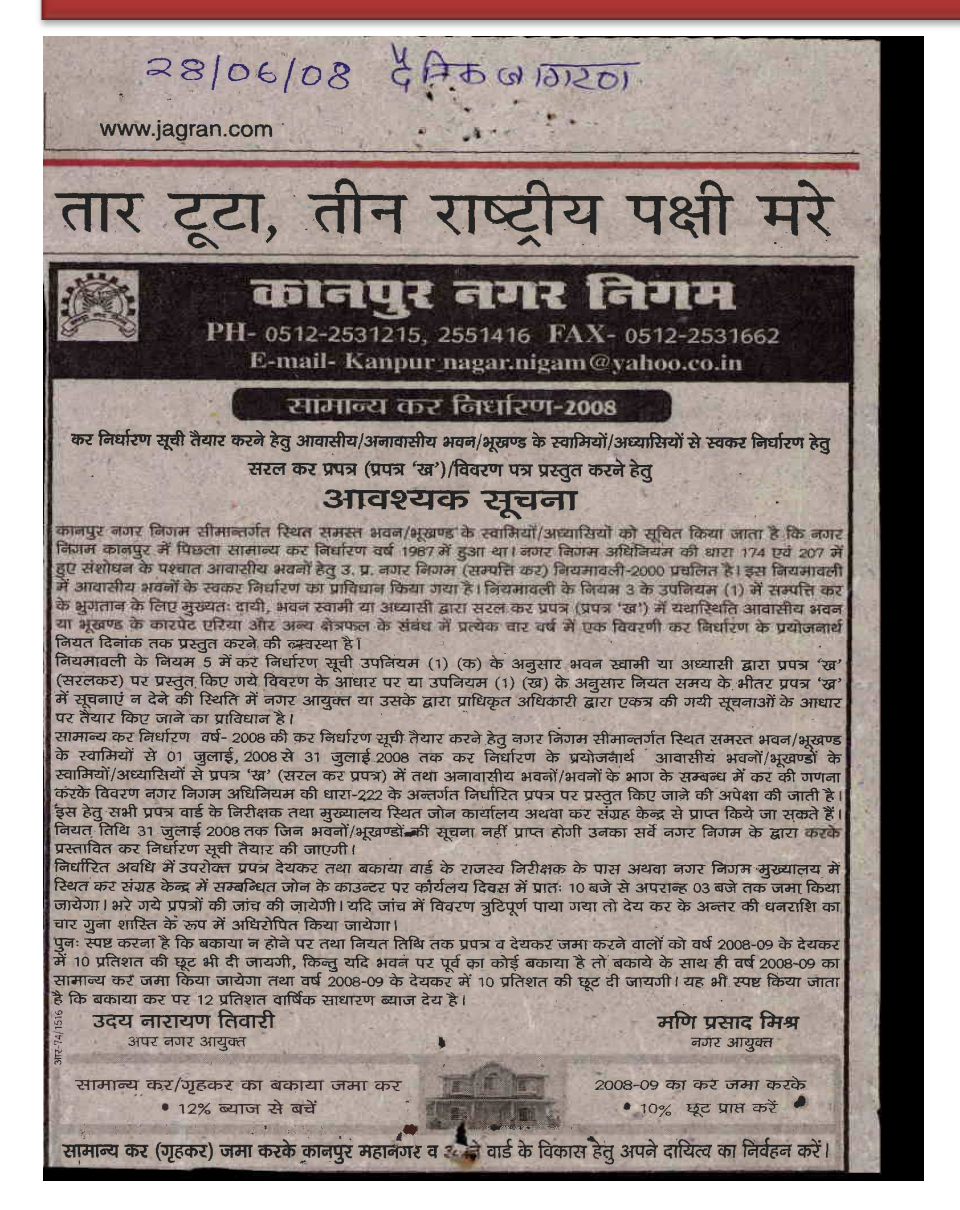

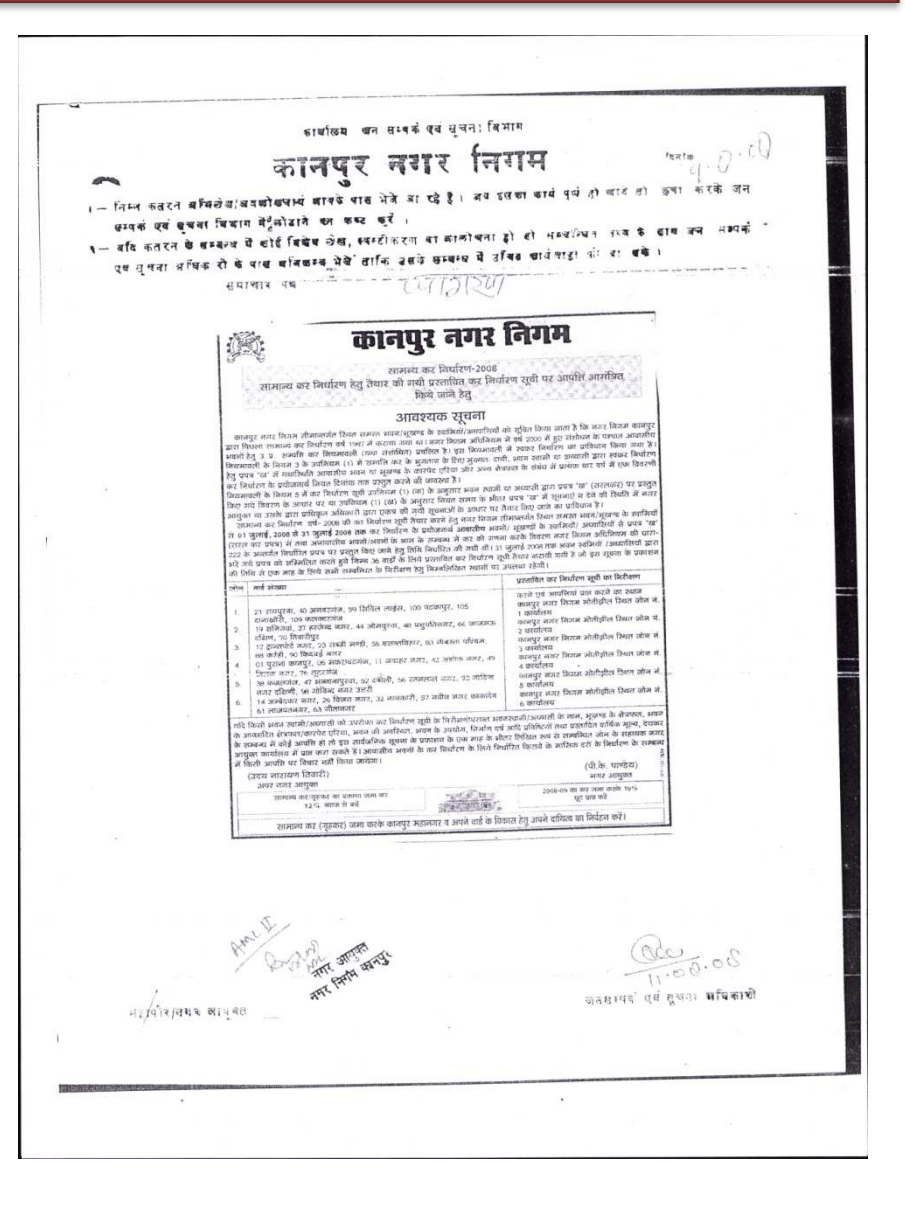

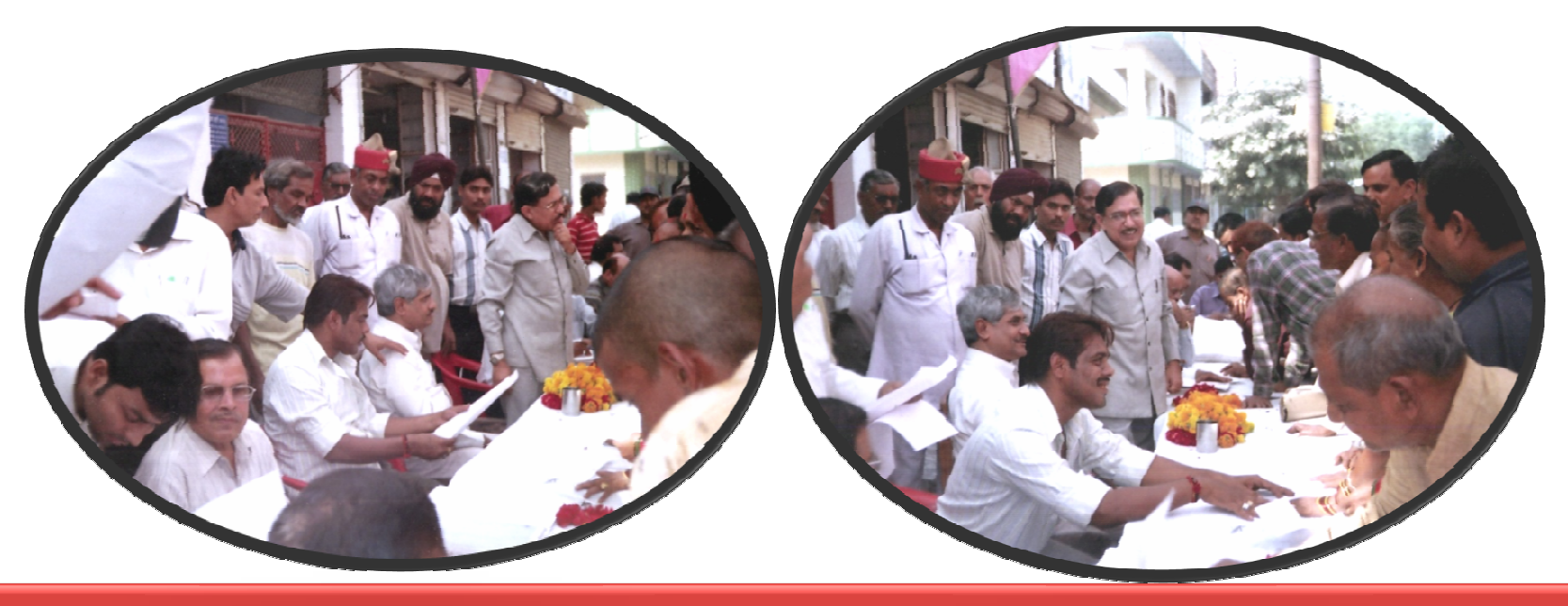

Public Awareness Campaign to Educate the Tax payer

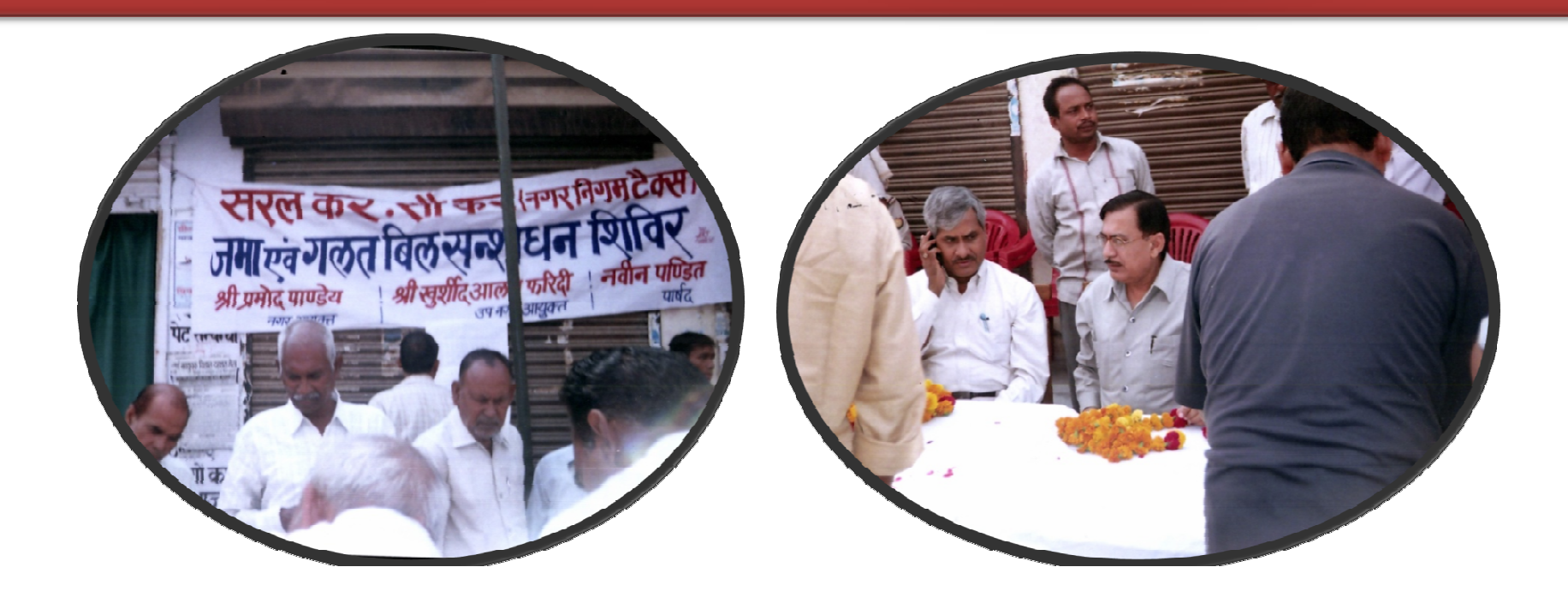

## **Public Awareness**

कर संग्रह केन्द्र

कानपुर नगर निगम, कानपुर

नापुर नगर निगम कर संग्र

**のママシは disc** 

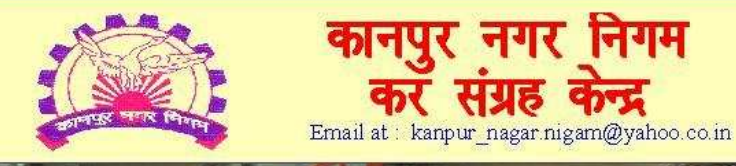

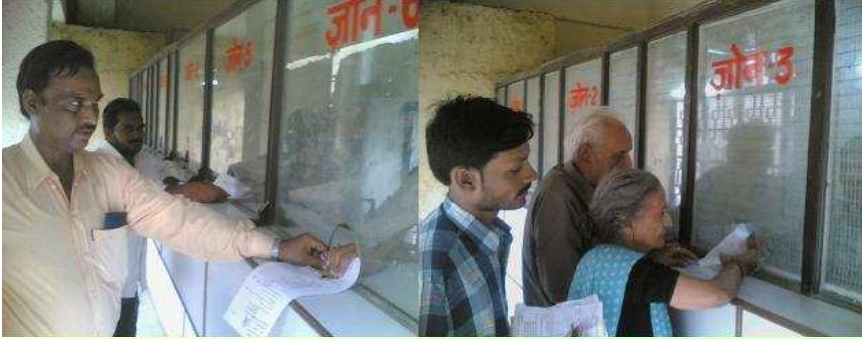

#### कानपुर नगर निगम

सामान्य कर निर्धारण-2008 कानपुर नगर निगम सीमान्तर्गत स्थित समस्त आवासीय / अनावासीय भवन / भूखण्ड के स्वामियों / अध्यासियों के लिय आवश्यक सूचना अपनी सम्पत्ति का कर निर्धारण स्वयं करने का सुनहरा अवसर आवासीय भवन/भवन के भाग हेतु सरल कर प्रपत्र (प्रपत्र 'ख') एवं अनावासीय भवन/भवन के भाग हेतु निर्वारित प्रपत्र (वारा 222 के अन्तर्गत) भरकर जमा करने व वर्तमान वर्ष के देय कर में 10 प्रतिशत छूट प्राप्त करने की

अन्तिम तिथि 31 जुलाई 2008

पी0 के0 पाण्डेय नगर आयुक्त

उदय नारायण तिवारी अपर नगर आयक्त

सामान्य कर (गुडकर) जमा करके कानपुर महानगर व अपने वार्ड के विकास हेतु अपने दायित्व का निर्वहन करें ।

## **Public Awareness**

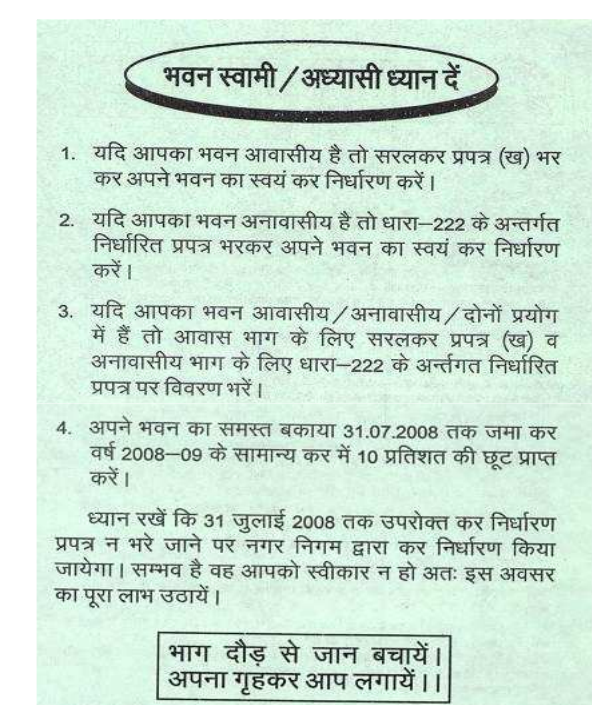

सामान्य कर (गृहकर) जमा करके कानपुर महानगर व अपने वार्ड के विकास हेतू अपने दायित्व का निर्वहन करें।

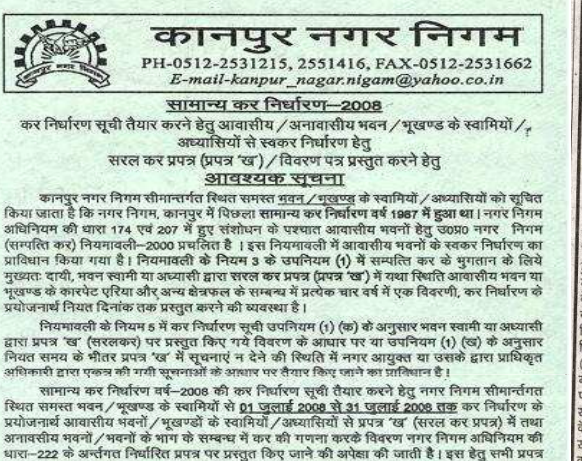

वार्ड के निरीक्षक तथा मुख्यालय स्थित जोन कार्यालय अथवा कर संग्रह केन्द्र से प्राप्त किये जा सकते हैं । -<br>नियत तिथि 31 जुलाई 2008 तक जिन भवनों / मूखण्डों की सूचना नहीं प्राप्त होगी उनका सर्वे

नगर निगम के द्वारा करके प्रस्तावित कर निर्धारण सूची तैयार की जाएगी।

निर्धारित अवधि में उपरोक्त प्रपत्र, देयकर तथा बकाया वार्ड के राजस्व निरीक्षक के पास अथवा नगर निगम मुख्यालय में स्थित <u>कर संग्रह केन्द्र</u> में सम्बन्धित जोन के काउन्टर पर कार्यालय दिवस में प्रातः 10 बजे से अपरान्ह 03 बजे तक जमा किया जायेगा। भरे गये प्रपन्नों की जाँच की जायेगी यदि जाँच में विवरण त्रुटिपूर्ण पाया गया तो देय कर के अन्तर की धनराशि का चार गुना शास्ति के रूप में अधिरोपित किया जायेगा

पुन: स्पष्ट करना है कि बकाया न होने पर तथा नियत तिथि तक प्रपत्र व देय कर जमा करने वालों को वर्ष 2008–09 के देयकर में 10 प्रतिशत की छूट भी दी जायेगी किन्तु यदि भवन पर पूर्व का कोई कर बकाया है तो बकाये के साथ ही वर्ष 2008-09 का सामान्य कर जमा किया जायेगा तथा वर्ष 2008-09 के देयकर में 10 प्रतिशत की छूट दी जायेगी। यह भी स्पष्ट किया जाता है कि बकाया कर पर 12 प्रतिशत वार्षिक साधारण ब्याज देय है ।

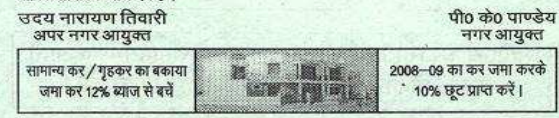

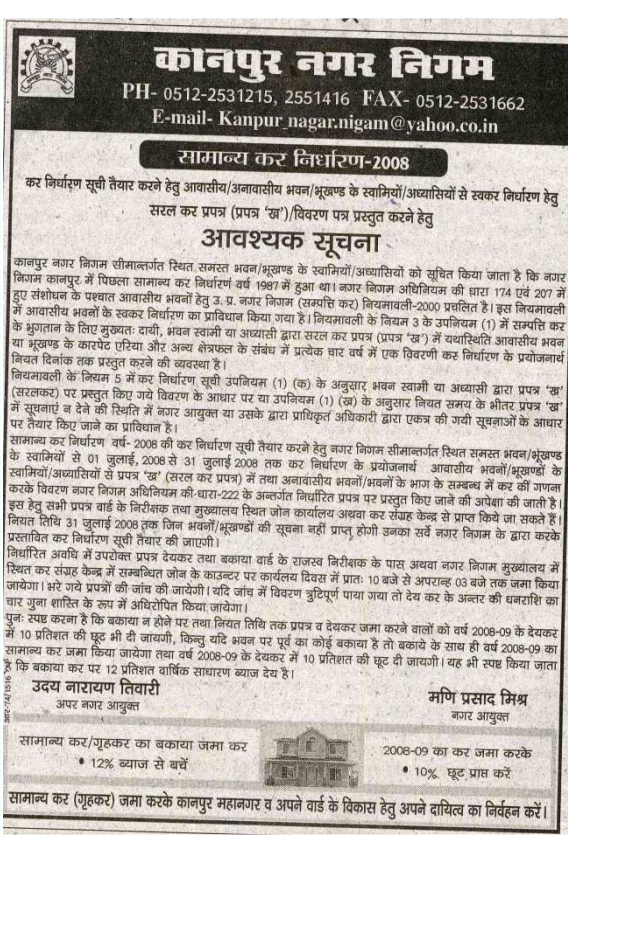

## **Property Tax Reform Intense Discussion in the Kanpur Municipal Corporation Board**

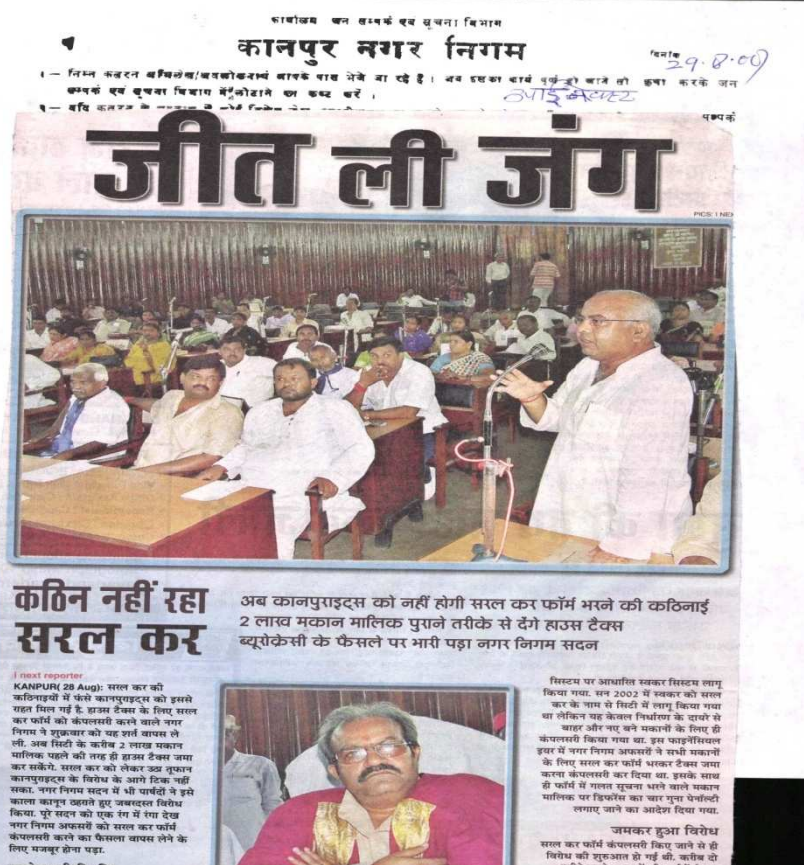

पहले वाली स्थिति पहल जाला । स्थान<br>नगर निगम के इस फैसले के बाद साफ हो<br>गया है कि वो कानपुराइट्स जो सामान्य<br>कर अदा कर रहे थे, उन्हें सरल कर फॉर्म नगर अपने पार के , उन्हें स्तरा कर फाम<br>कर दे रहे थे, वह सरल कर ही देंगे जबकि<br>कर दे रहे थे, वह सरल कर ही देंगे जबकि<br>कर ही देना होगा.

क्या था मामला

पहले किराए के आधार पर टैक्स डिसाइड<br>किया जाता था. वर्ष 1999 में नगर निगम<br>अधिनियम में संशोधन कर यूनिट एरिया नगर निगम सदन में शुक्रवार को सरल कर पर बहस करते पार्षद<br>( ऊपर ) व अध्यक्षता करते मेयर रवींद्र पाटनी.

सरल कर फॉर्म कंपलसरी किए जाने से ही<br>विरोध की शुरुआत हो गई थी. करीब दो<br>महीने पहले सदन में भी पार्षदों ने यह मला उठाया. म्युनिसिपल कमिश्नर पीवे पांडेय ने सदन में कहा कि केवल नए बने भावन में पदा में कहा कि कबल गए बन<br>- बेजा किया, सिर्फ उनके लिए सरल कर<br>- बेज किया, सिर्फ उनके लिए सरल कर<br>- फॉर्म कंपलसरी होगा. इससे यह मामला<br>शांत होता दिखाई पड़ा पर सरल कर फॉर्म भरना कंपलसरी जारी रखा गया. इसका भग्गा कपलस्त जाता रखा गया. इसका<br>नतीजा यह हुआ कि पढ़िलक ने जबदास्त<br>विरोध करना शुरू कर दिया. नगर निगम के<br>टैक्स कैप लगने नहीं दिए गए. सेवर स्त्रीह<br>पाटनी को नगर निगम का इमरजेंसी हाउस<br>कॉल करने के लिए मजबूर होना पड़ा.

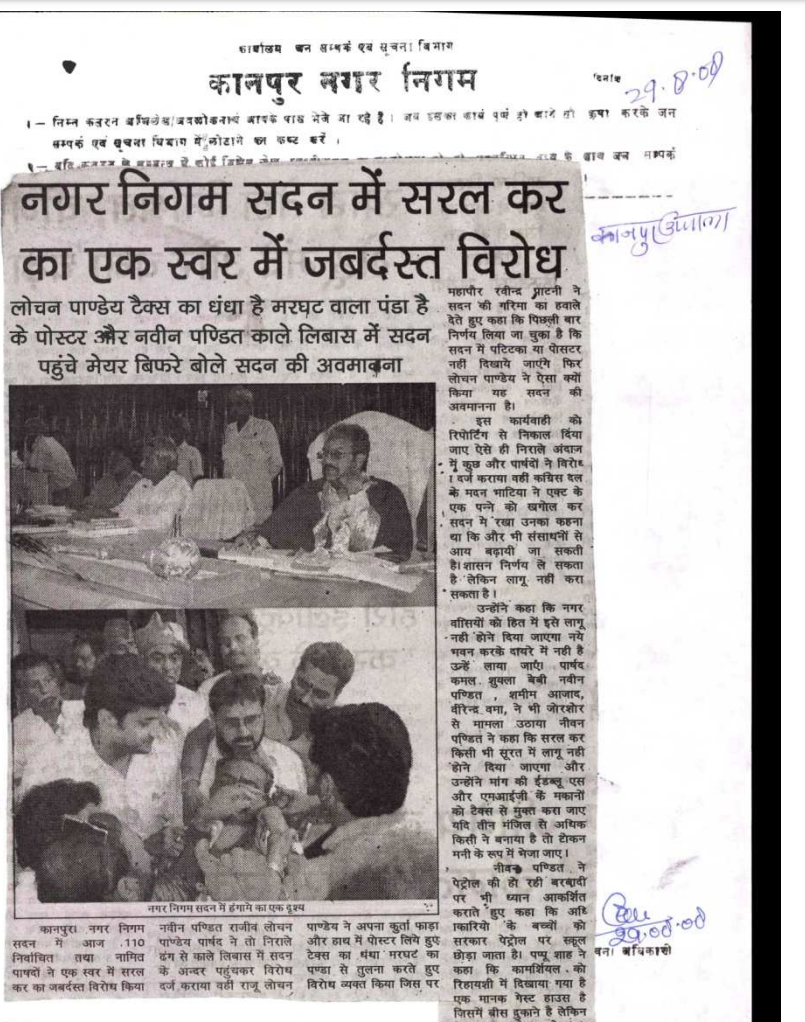

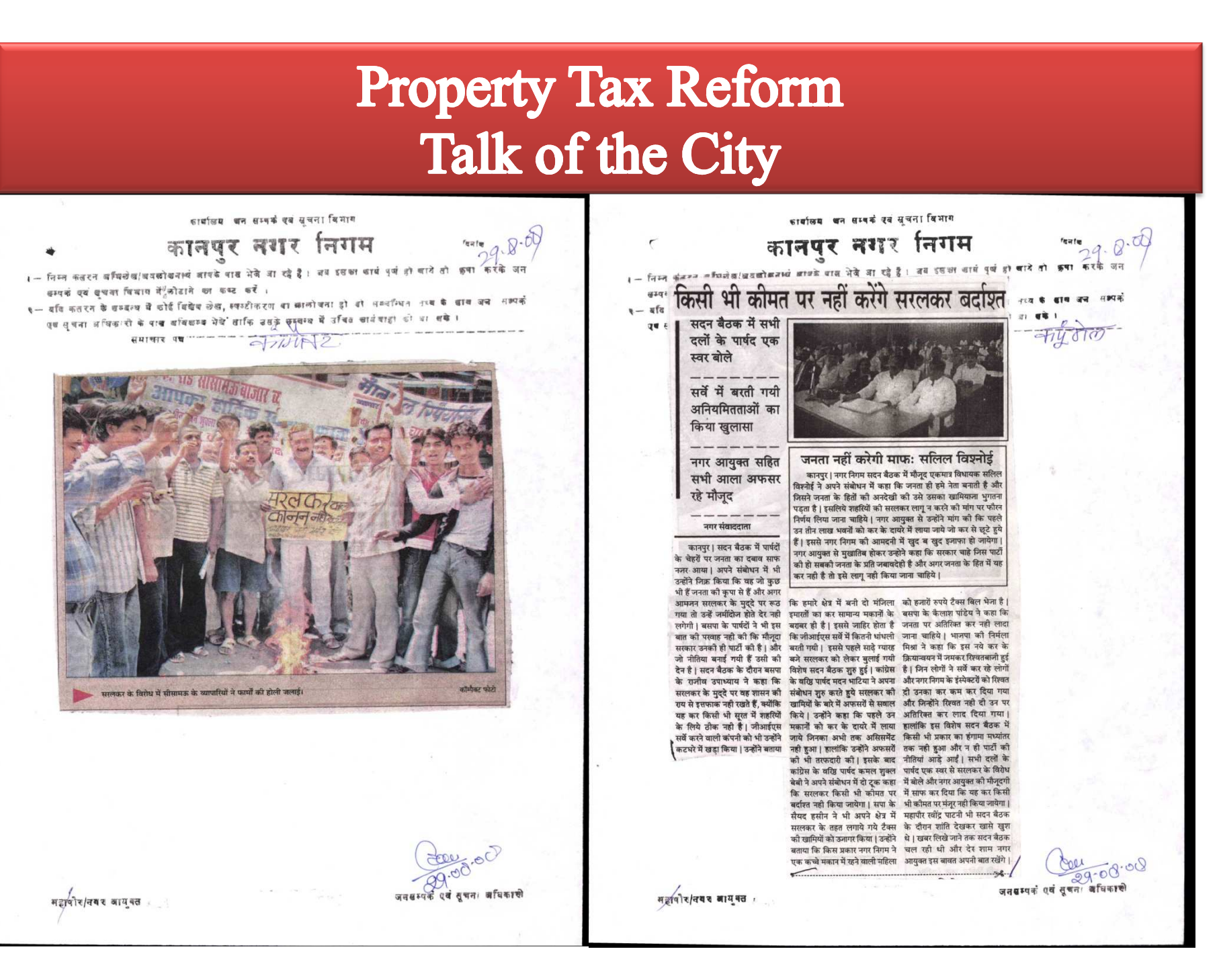

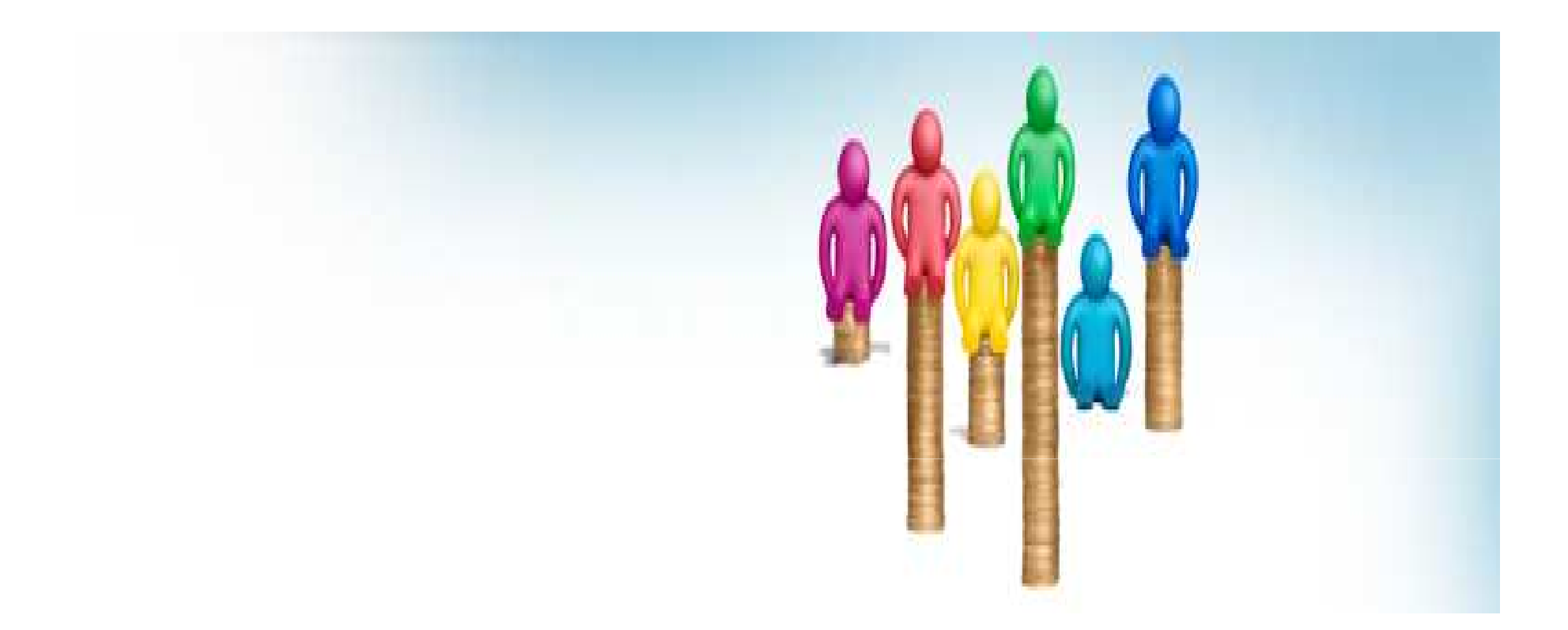

## **Benefits from KMC Property Tax GIS** Project........

### Properties Added in Tax net After GIS Survey **TIII 31/03/2012**

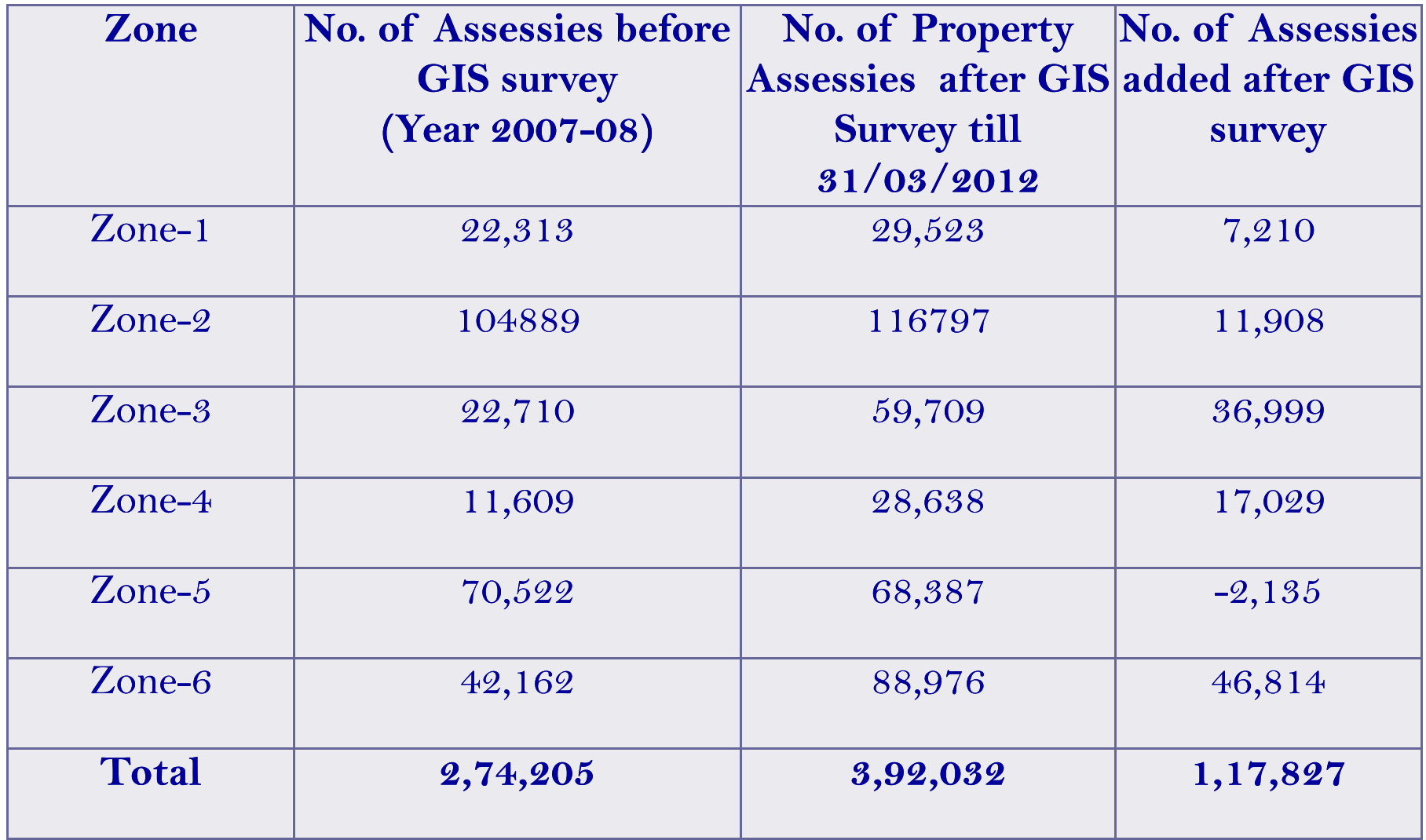

### **Properties Added in Tax net After GIS Survey**

#### **Properties Added in Tax net After GIS Survey**

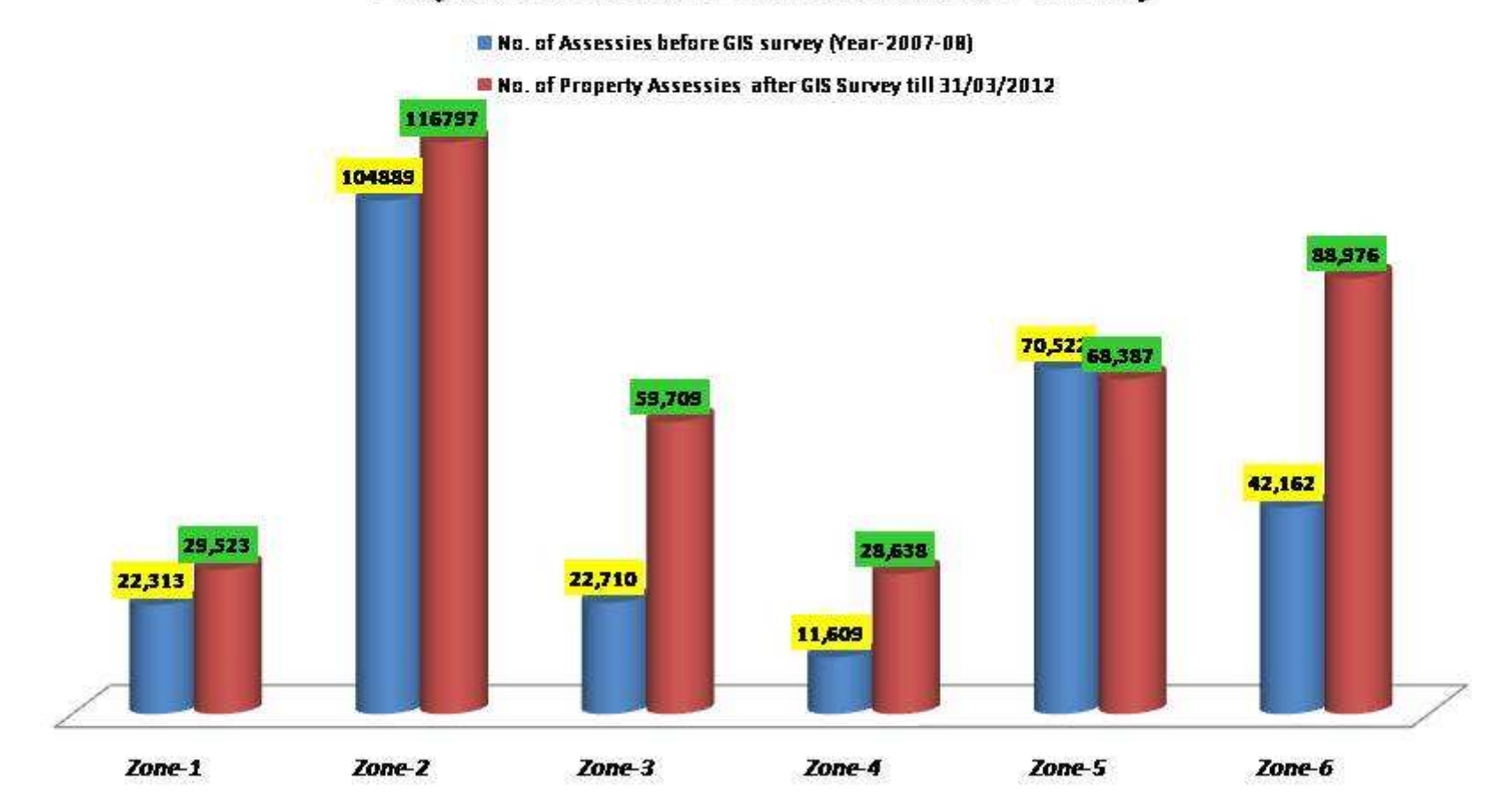

## ADDITIONAL REVENUE GENERATION

### **Property Tax Enhancement After GIS Till 31/03/2012**

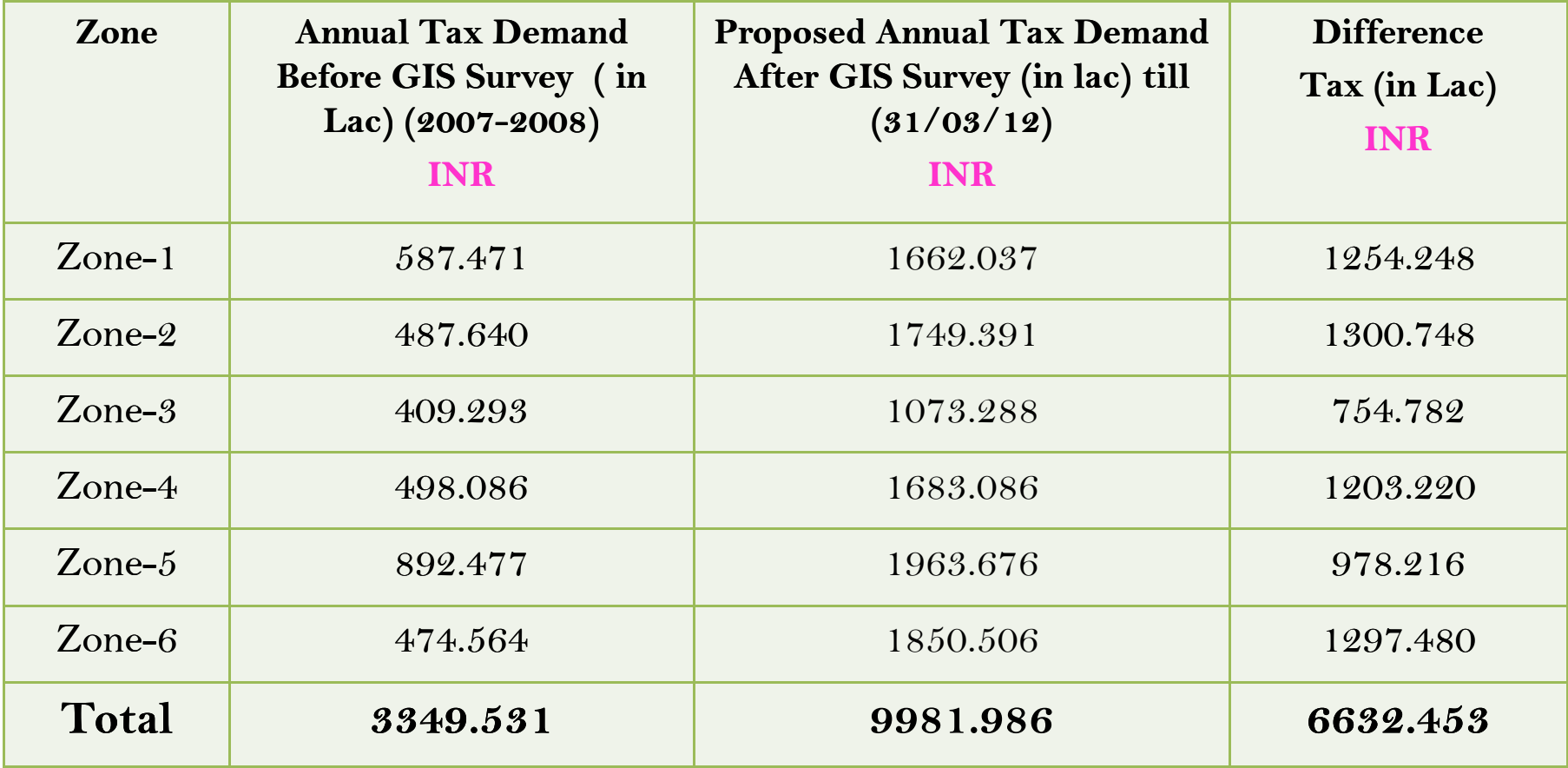

## **Annual Tax Demand Increasing rate after GIS Survey**

#### **Property Tax Enhancement After GIS Survey** Till 31/03/2012

Annual Tax Demand Before GIS Survey in Lac

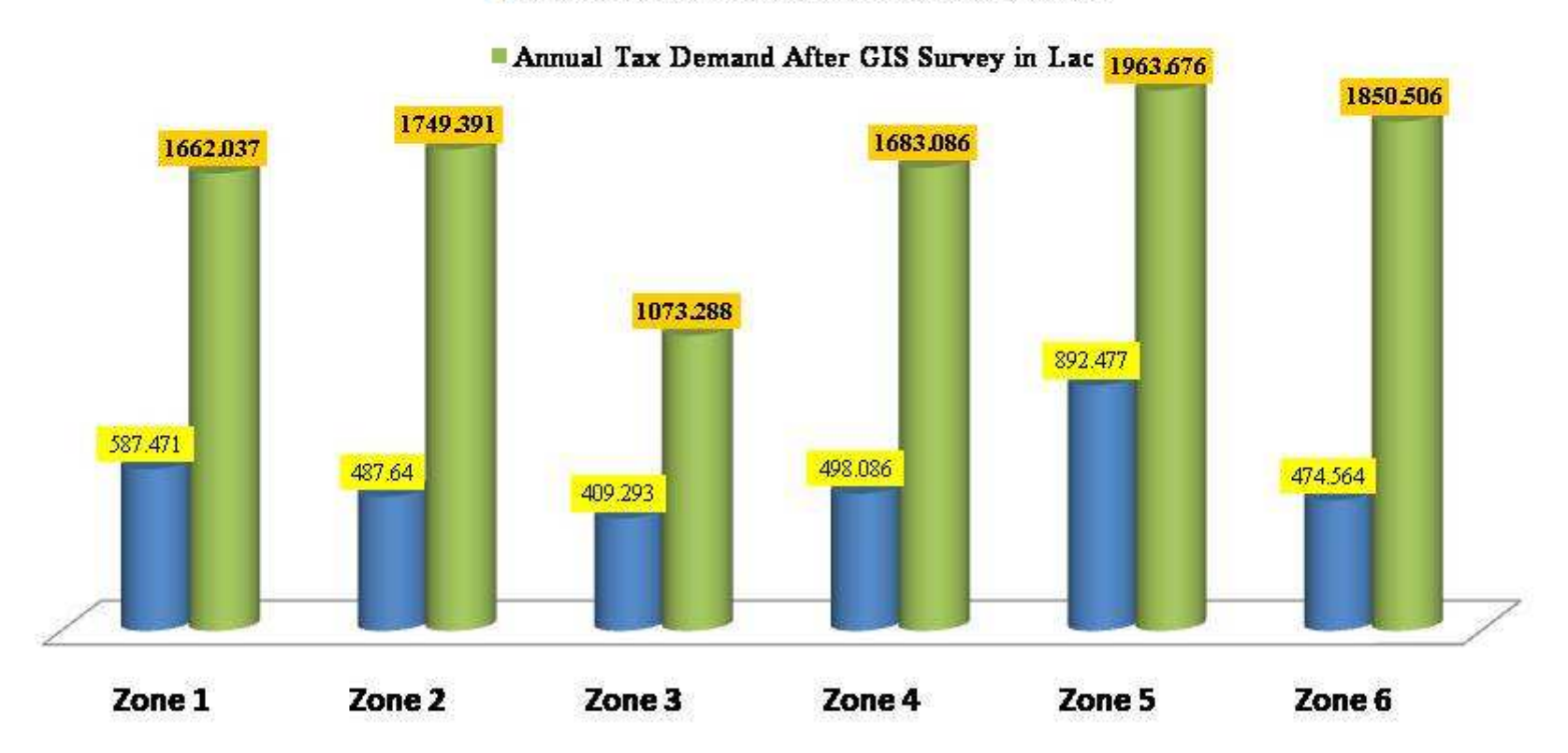

## ADDITIONAL REVENUE GENERATION

Kanpur Nagar NigamCollection Efficiency Graph

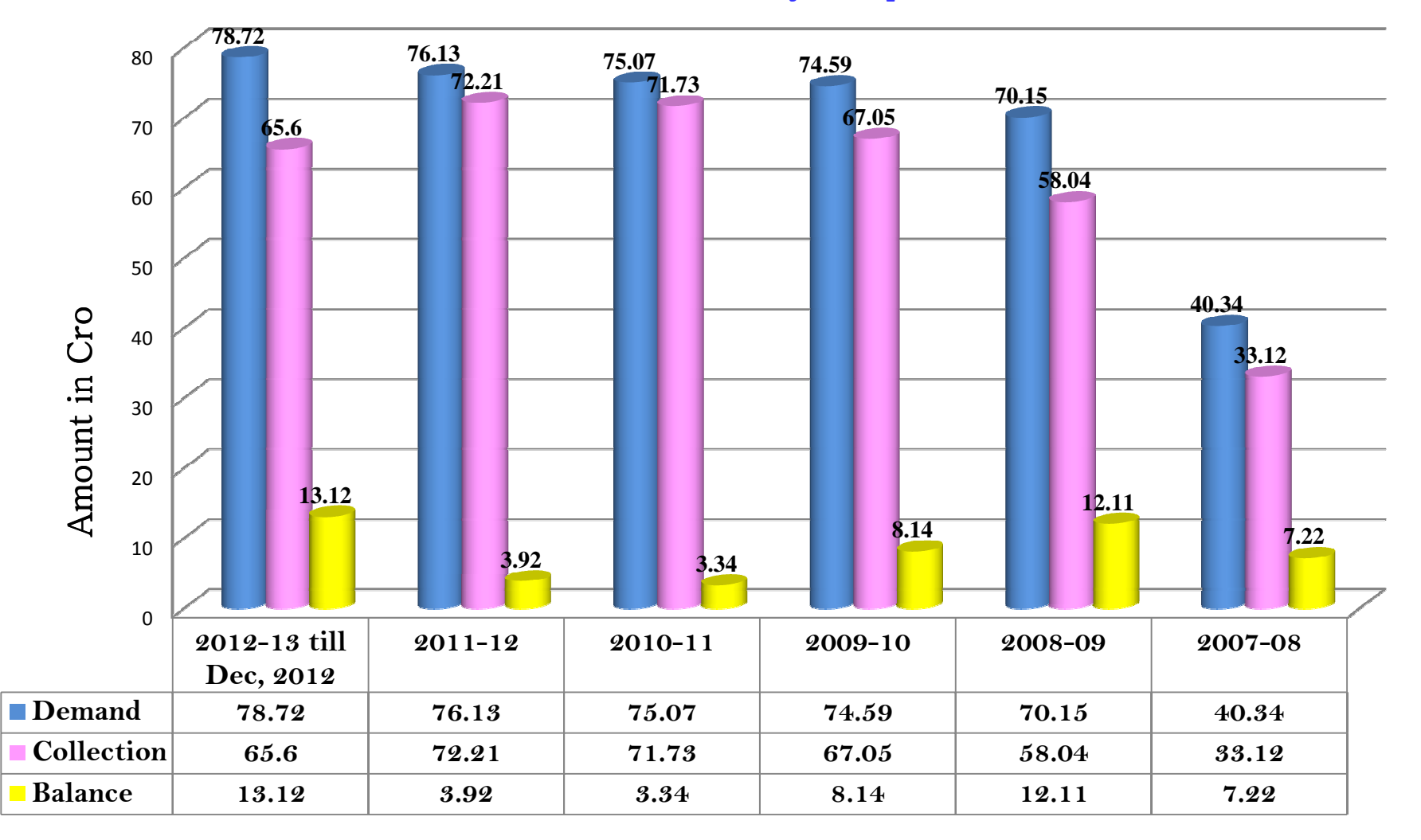

## Awards

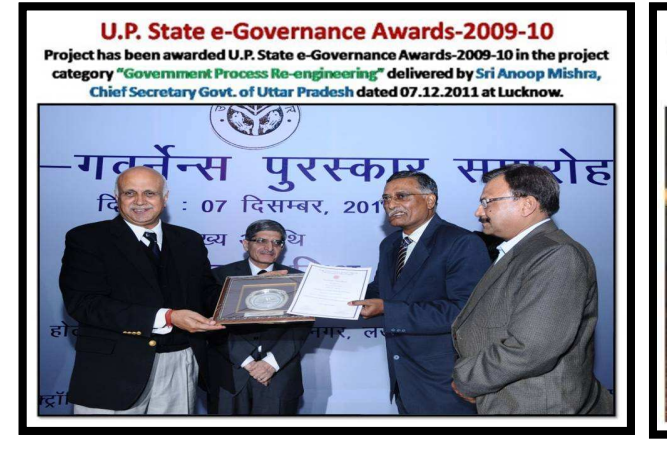

International Special Achievement in GIS Award-2012 Special Achievement in GIS (SAG Award) to recognize the outstanding works with<br>GIS technology among 1,00,000 others all over the world by ESRI International dated<br>23.7.2012 at ESRI International User Conference at San Dieg

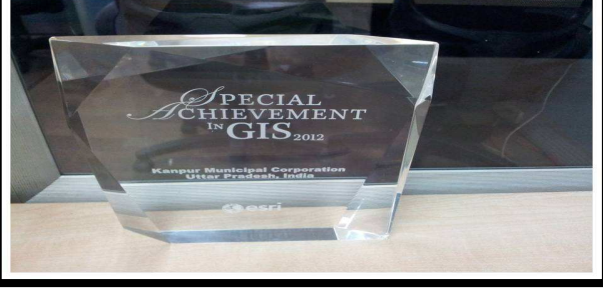

#### Special Achievement in GIS in India (SAG Award) Award Project has been awarded Special Achievement in GIS in India (SAG Award)

Award delivered by Sri Sailesh Nayar, Secretary Science & Earth, Govt. of India dated 08.12.2011 at 12<sup>th</sup> ESRI India User's Conference, New Delhi.

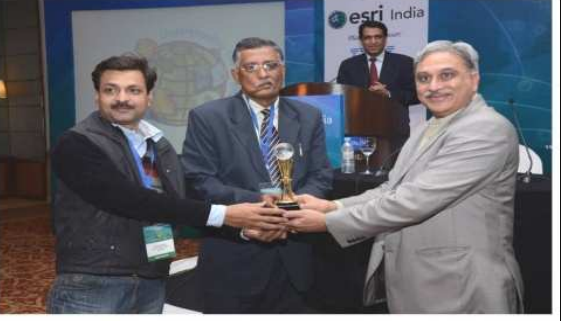

#### **CSI-Nihilent Award-2011**

Project has been awarded CSI-Nihilent Award-2011 in the project category G2C, delivered by Computer Society of India dated 02.12.2011 at Ahmedabad.

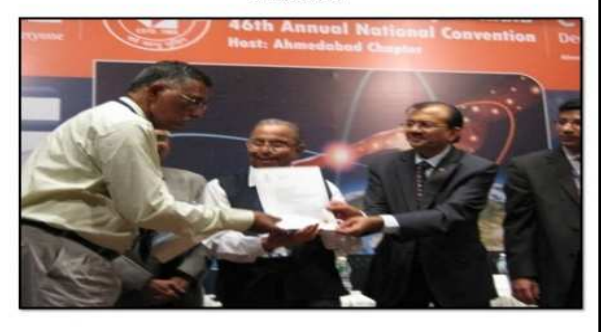

#### **SKOCH DIGITAL INCLUSION AWARD-2012**

KMC Integrated Solid Waste Management Project Waste to Wealth for GIS Based Garbage Collection has been awarded Service Delivery GOLD Award by SKOCH Group dated 18.09.2012 at New Delhi.

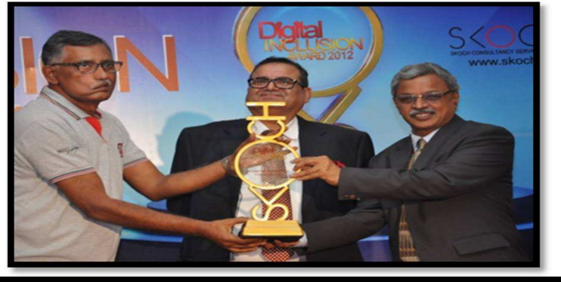

#### The Indian Geospatial Award 2009

"The Indian Geospatial Award 2009", delivered by Sri T. Ramaswamy, Secretary Department of Science & Technology, Govt. of India, New Delhi. Kanpur Municipal Corporation has been awarded for Utilizing Geospatial Technologies as part of e-Governance initiatives. The Award recognizes the effort in Successful Implementation of Technology, resulting in better revenue.generation...

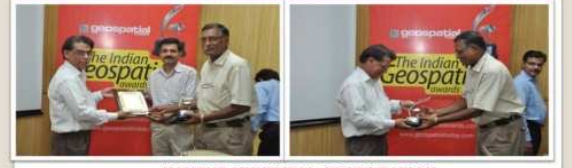

**KANPUR MUNICIPAL CORPORATION** 

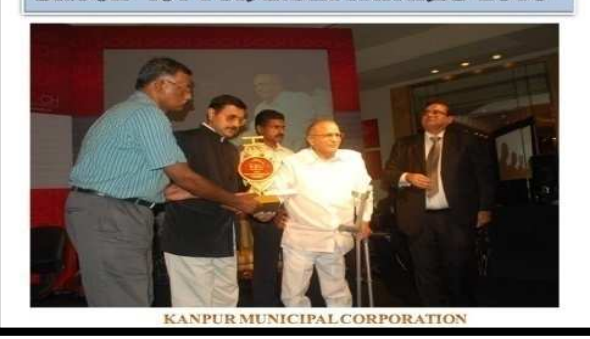

**SKOCH "ICT FOR INDIA AWARDS 2010"** 

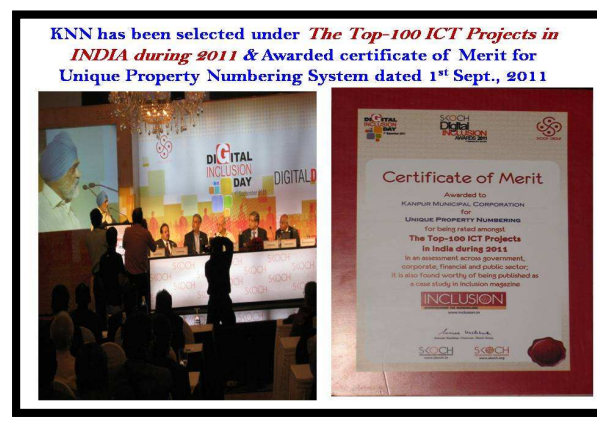

#### Geospatial Excellence Award 2009

A paper was presented at "Map World Forum 2009", organized at Hyderabad in which the project was awarded Geospatial Excellence Award 2009 for " Geospatial Application for Decision Support System in Local Government."

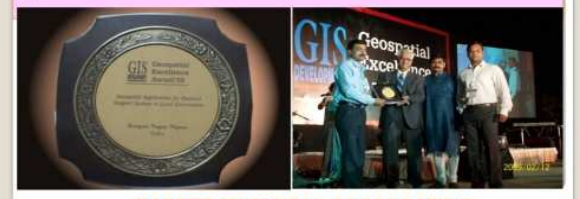

**KANPUR MUNICIPAL CORPORATION** 

### ALREADY USED GIS IN VARIOUS ACTIVITIES…..

### GIS Map used in –

 By Kanpur Municipal Corporation (KMC) for planning and revenue generation through Property Tax.

- $\circ$  Delimitation of KMC Wards
- Ward wise Backward Population Survey
- BPL (Below Poverty Line) Survey
- For planning, design/implementation of water supply & sewerage projects under JNNURM.
- By Kanpur Electric supply Company (KESCO) for power distribution planning and revenue generation.
- Census -2010-11 For enumerator block boundaries
- For Development of City Mobility Plan by U.M.T.C

## To Promote -

## Transparency/Accuracy/Productivity

• e.g. GIS Map used By Kanpur Municipal Corporation (KMC) for planning and revenue generation through Property Tax.

#### **DOOR TO DOOR** PROPERTY SURVEY

- Pracedure
	- House Number in the field is verified against the data on the map and in the Billing Database Sheet.
	- The House Number is marked on the map and identified / marked in the **Billing Database Sheet.**
	- For multi storied buildings, the records are marked as a group in the **Billing Database Sheet.**
	- Any corrections to the property

shape is marked on the map.

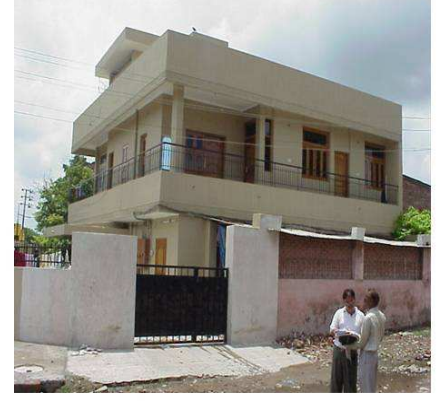

#### **GIS MAPPING & LINKING**

- **Satellite Image Based Mapping**  $\bullet$
- **DGPS Survey for Sub-Meter Positional Accuracy**
- More than 53 feature included
- Detailed ground survey for ground truth mapping
- **Spatial and Non-Spatial data linking**

## To Promote –Transparency/Accuracy/Productivity

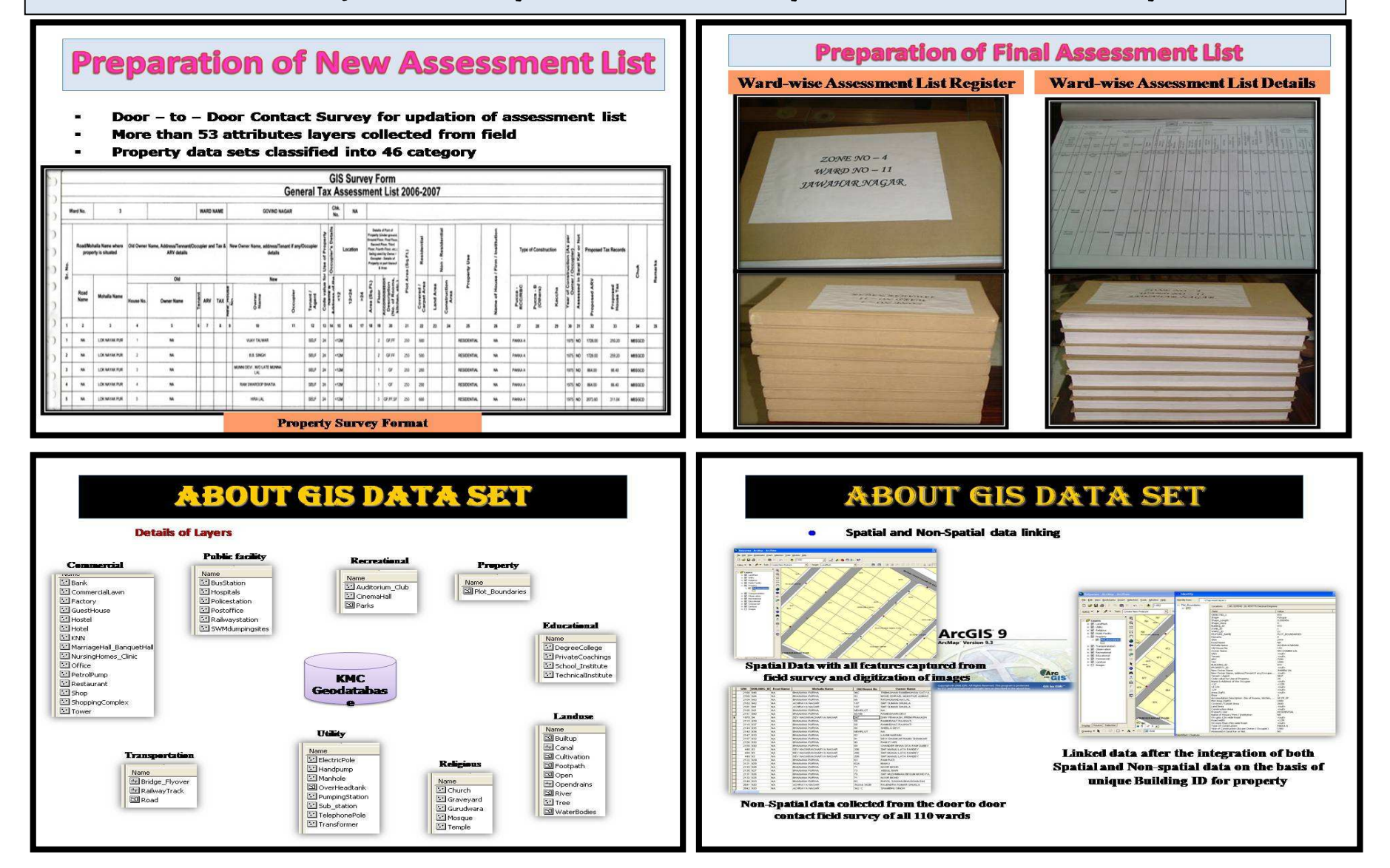

## To Promote - Efficiency / Quality

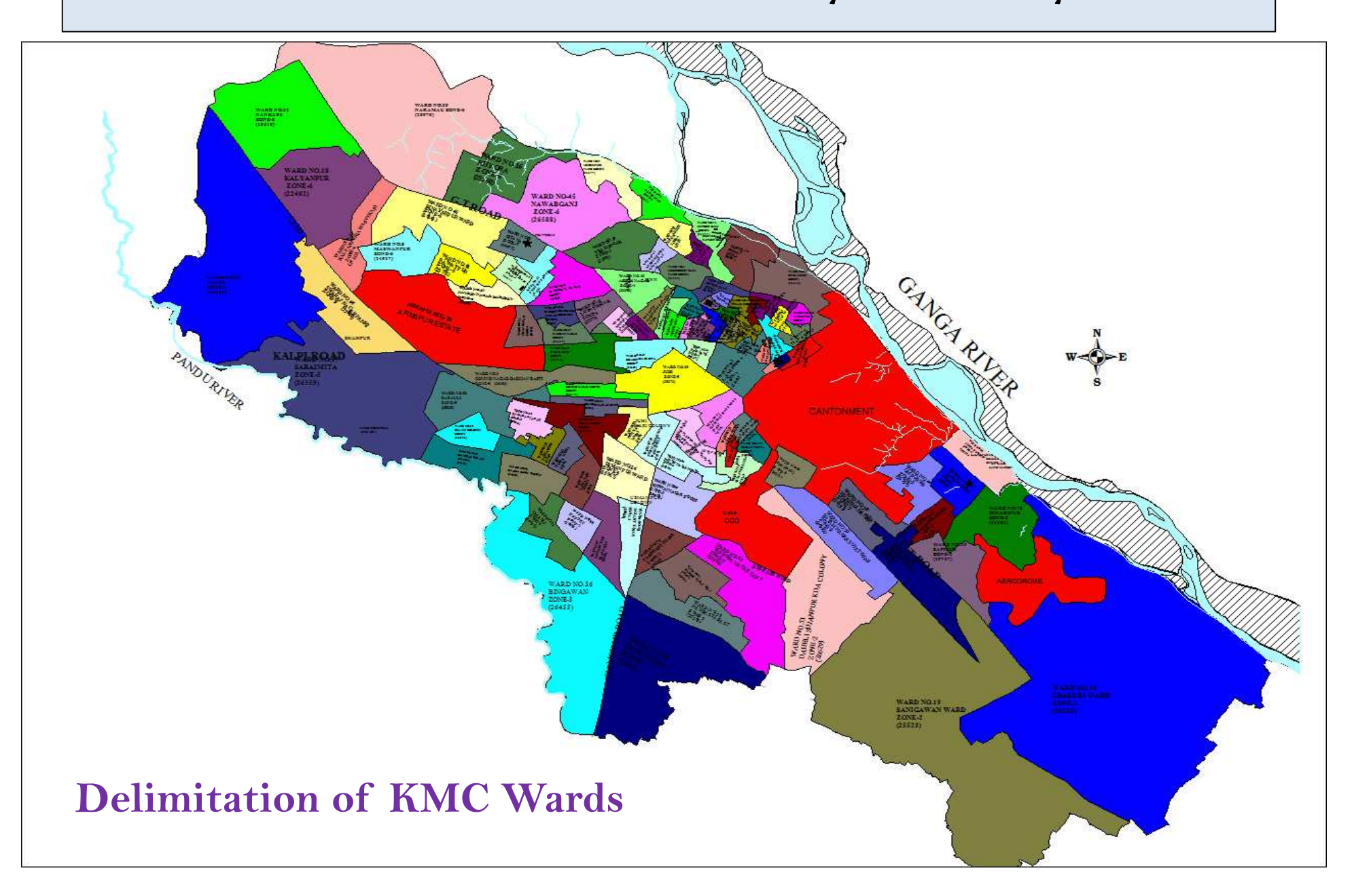

#### To Promote –– Efficiency /Quality

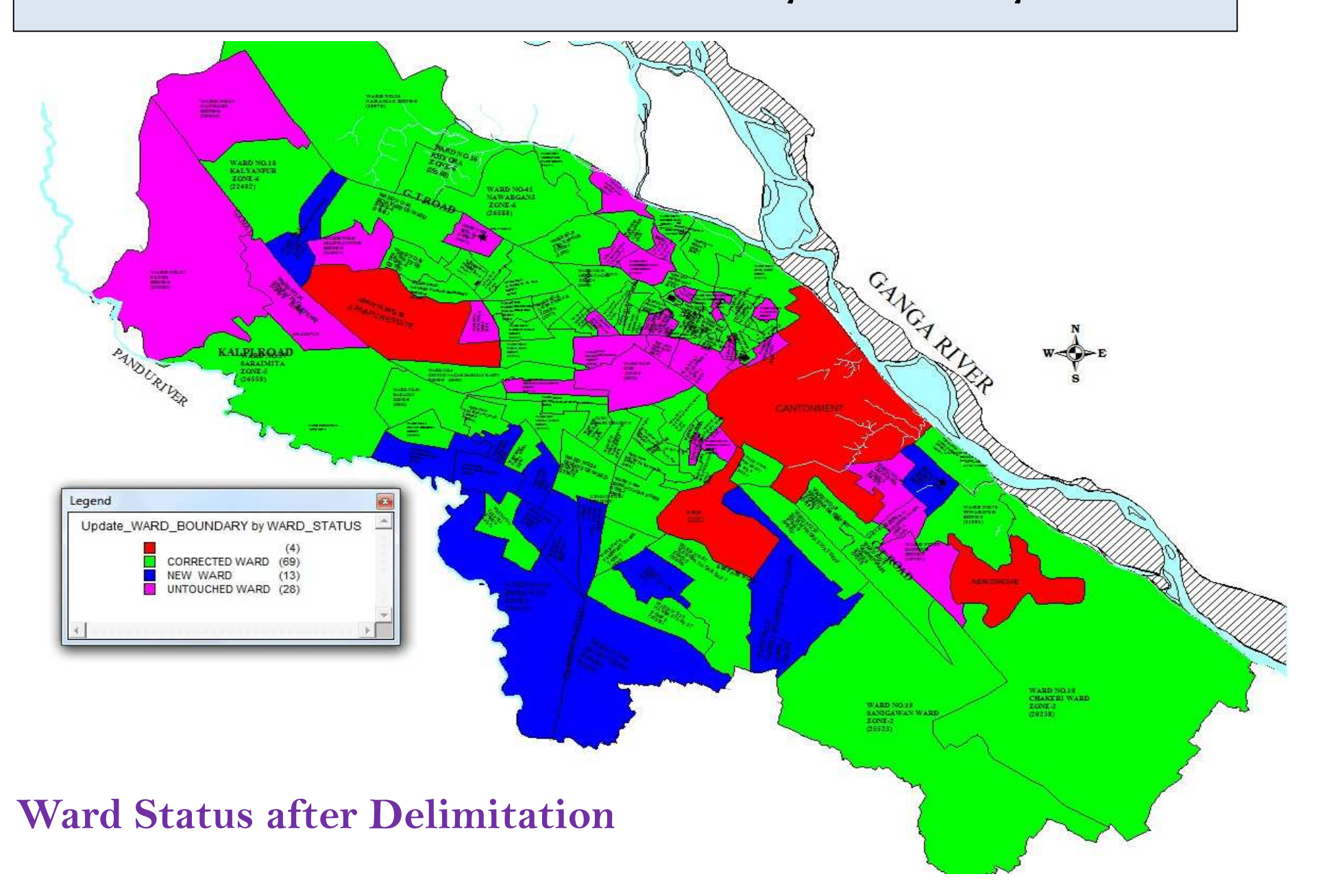

## To Promote - Efficiency / Quality

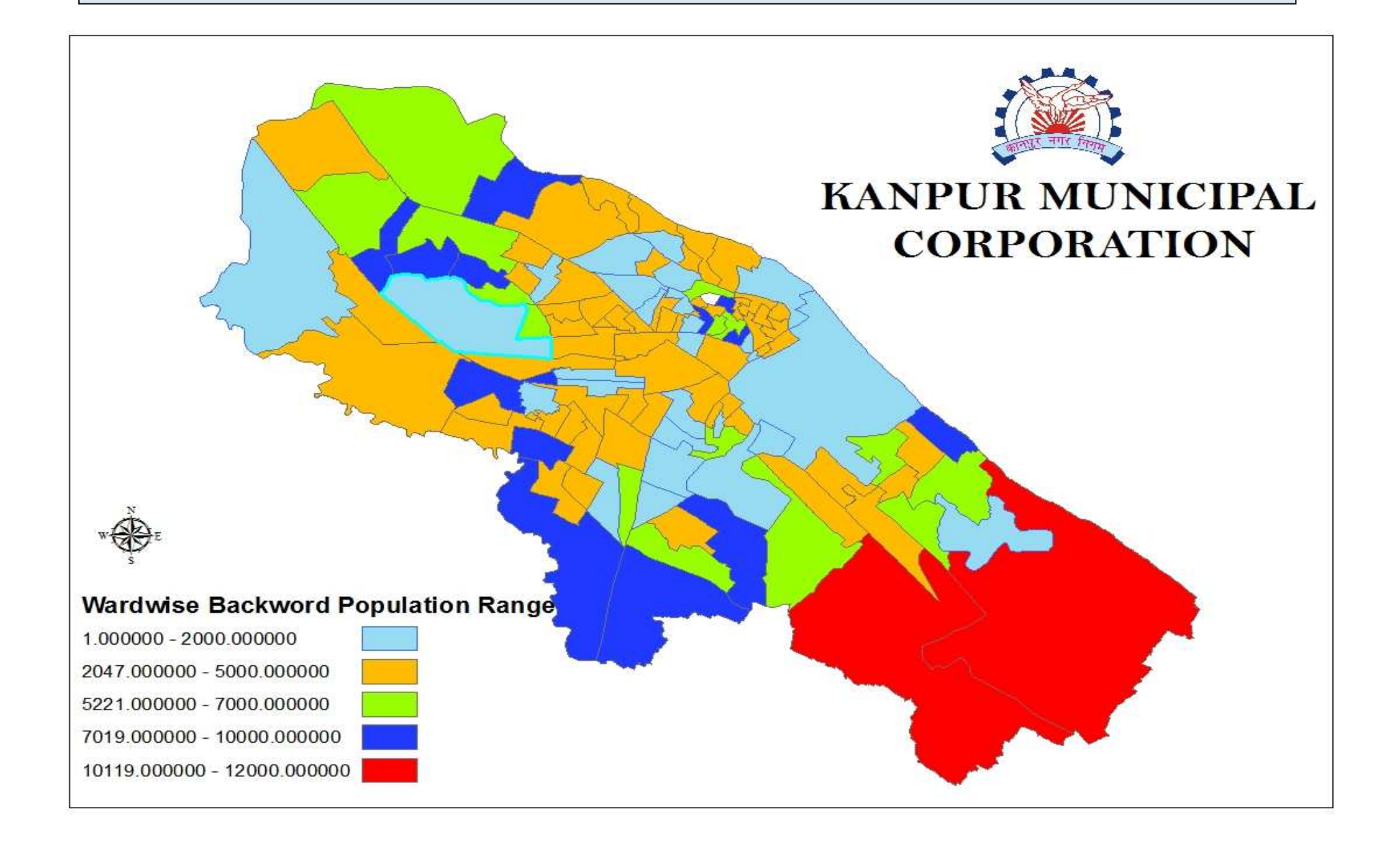

## **KMC GIS map used in Census-2011**

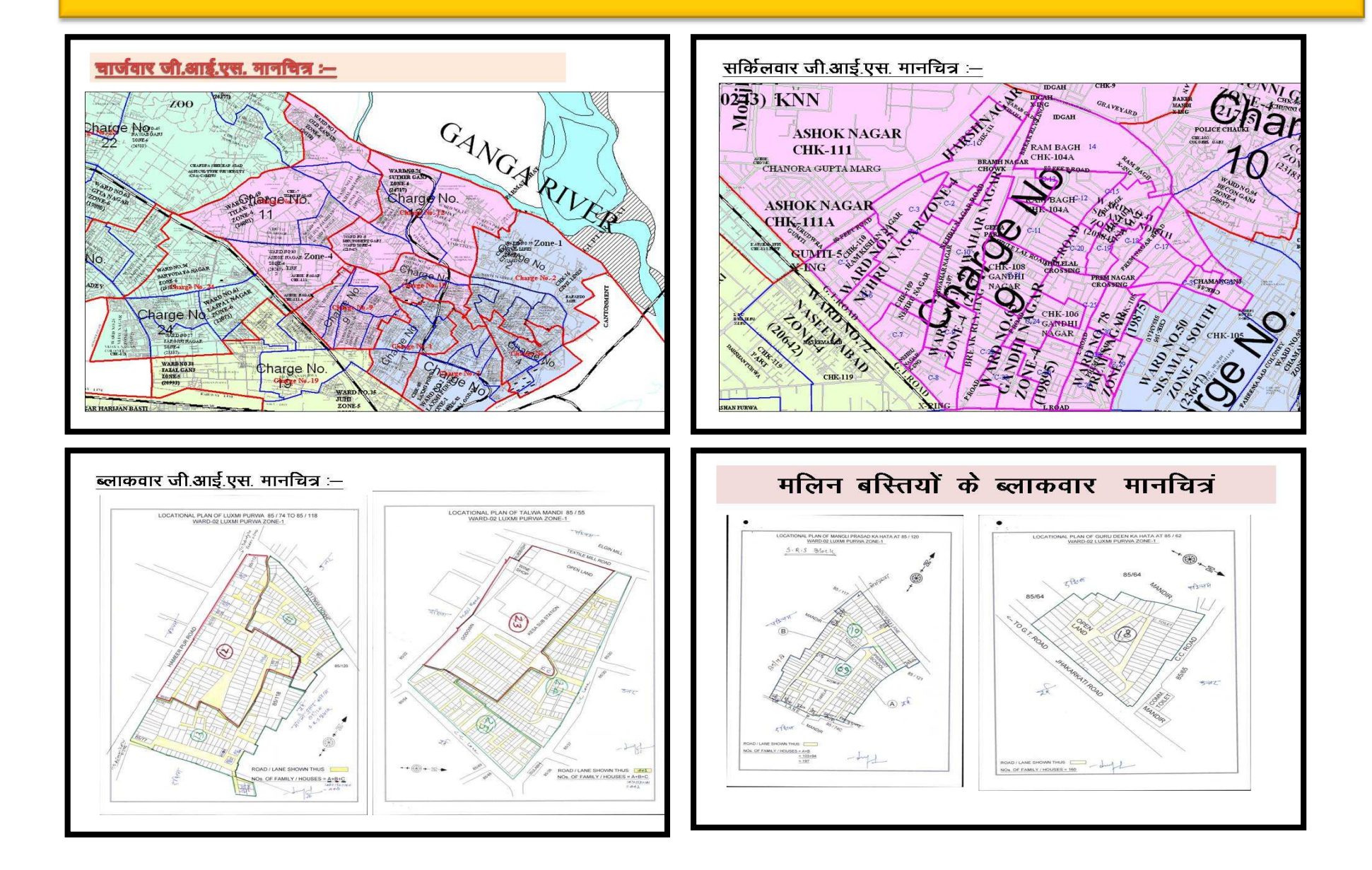

#### To Promote –Planning

## Improve operations such as vehicle routing for reduced fuel consumption and emissions

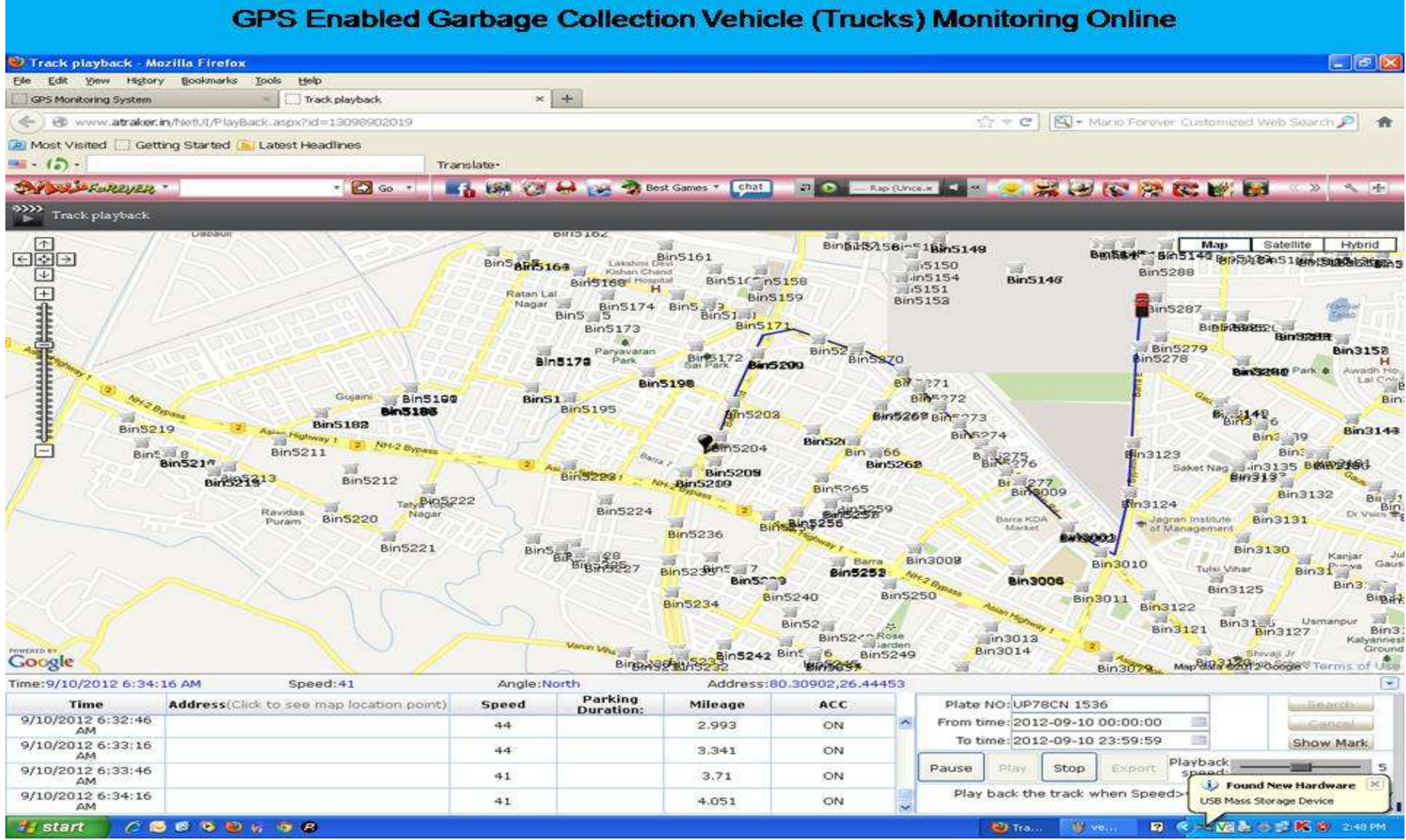

### **KMC GIS map used in Demarcation of CUGL Gas pipelines**

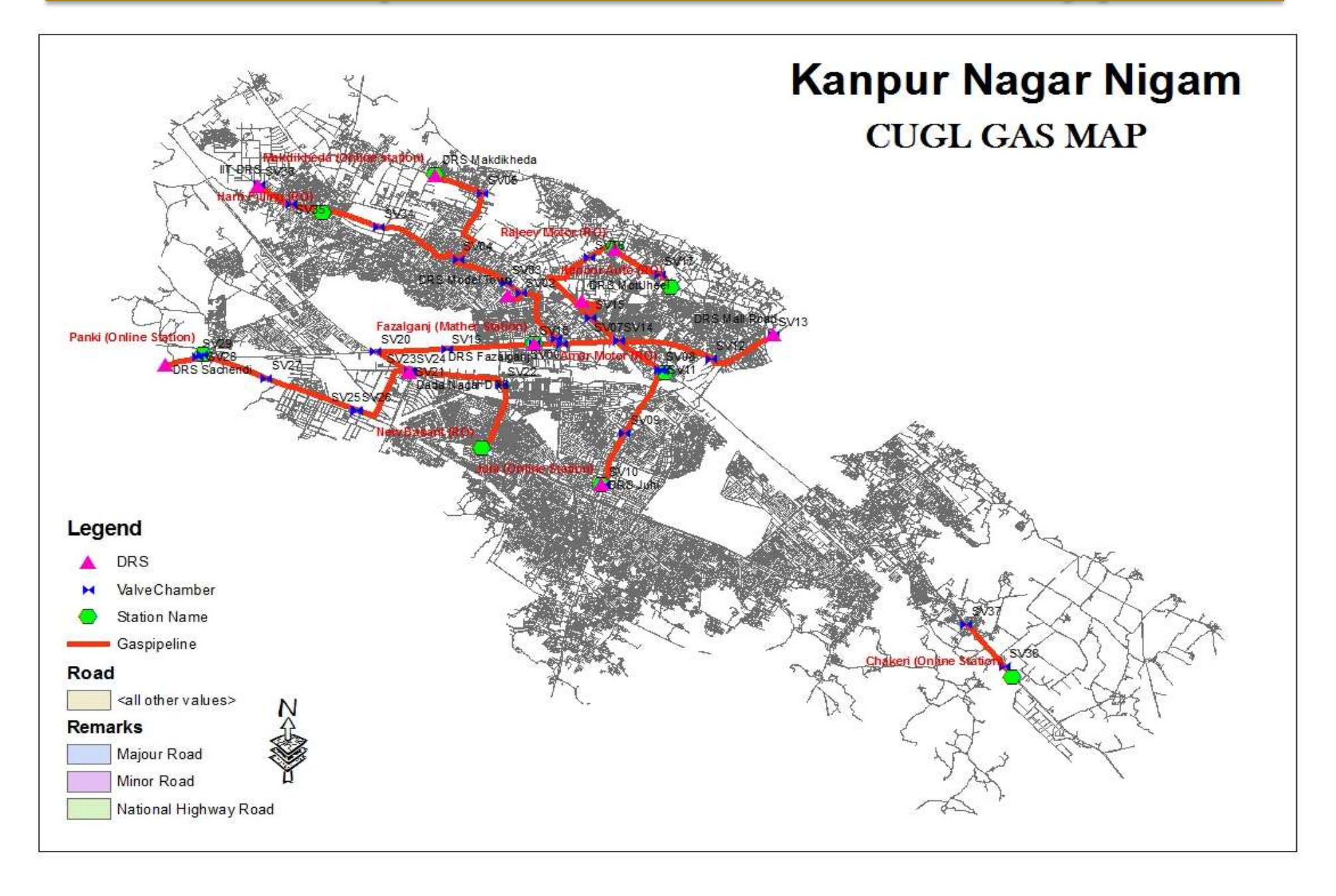

## GIS used for demarcation of open main **Drains**

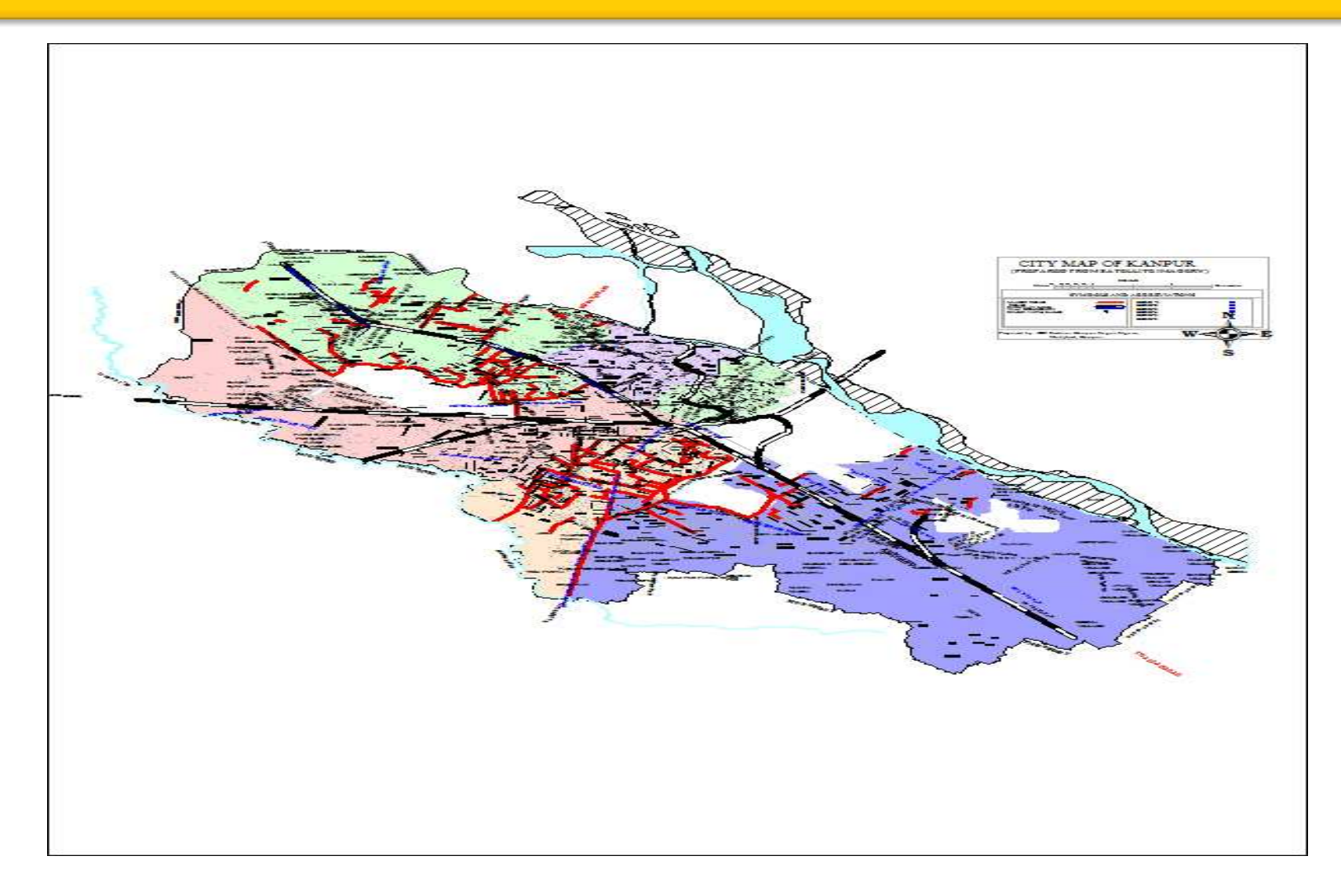

## **GIS used for demarcation of Sewer & Drain Connection**

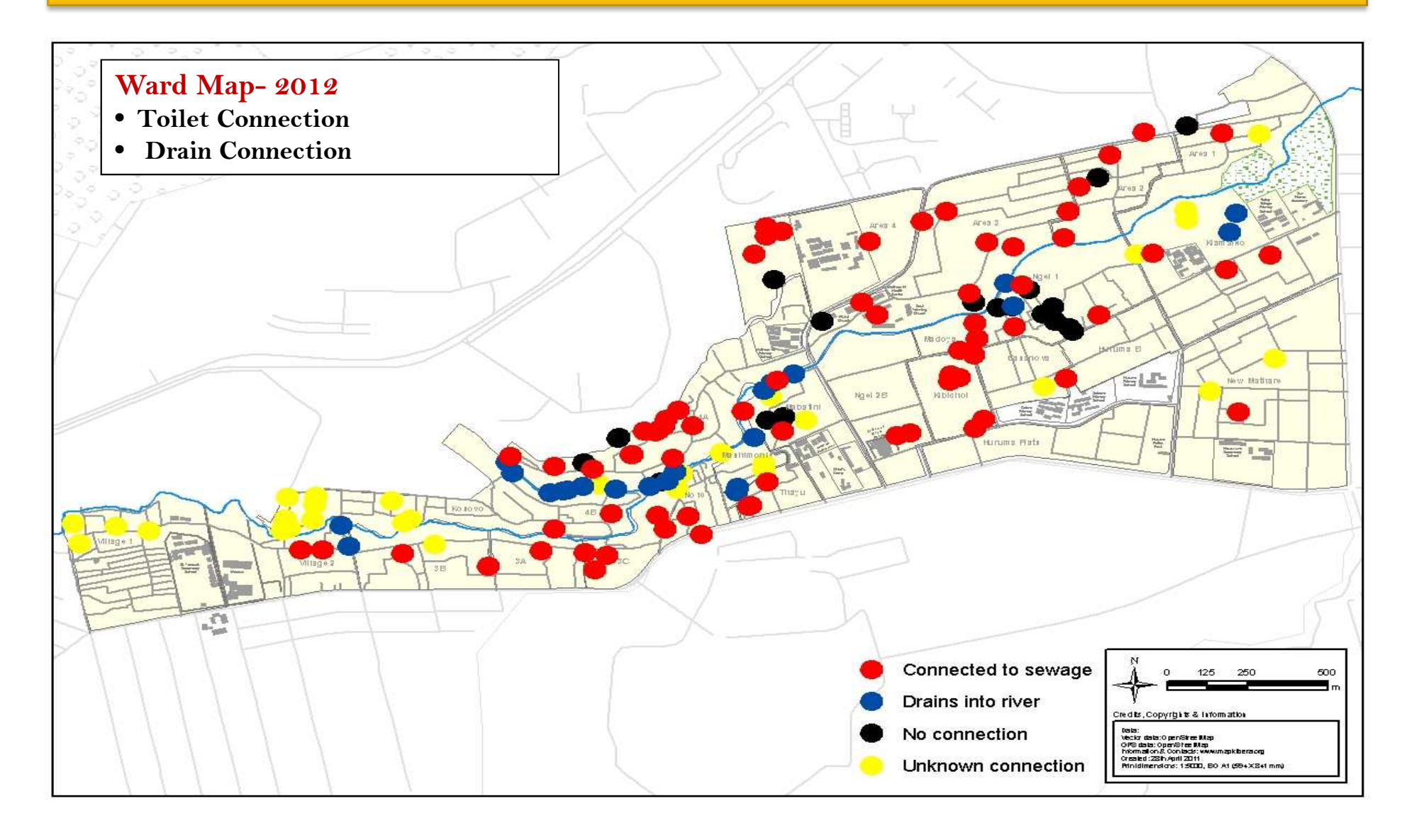

## **New House Numbering Building ID Generation**

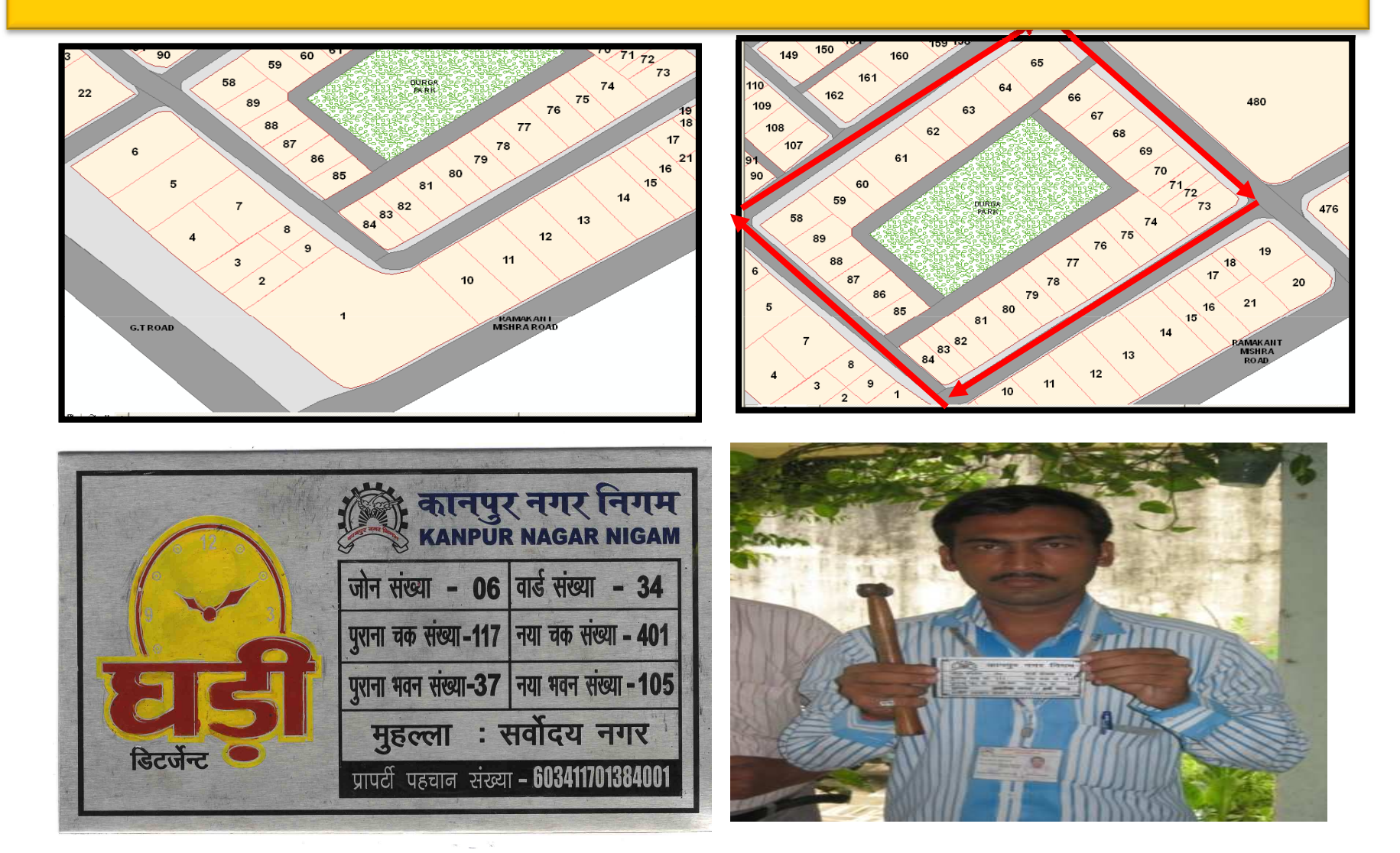

## **Others uses of GIS in Local Governance**

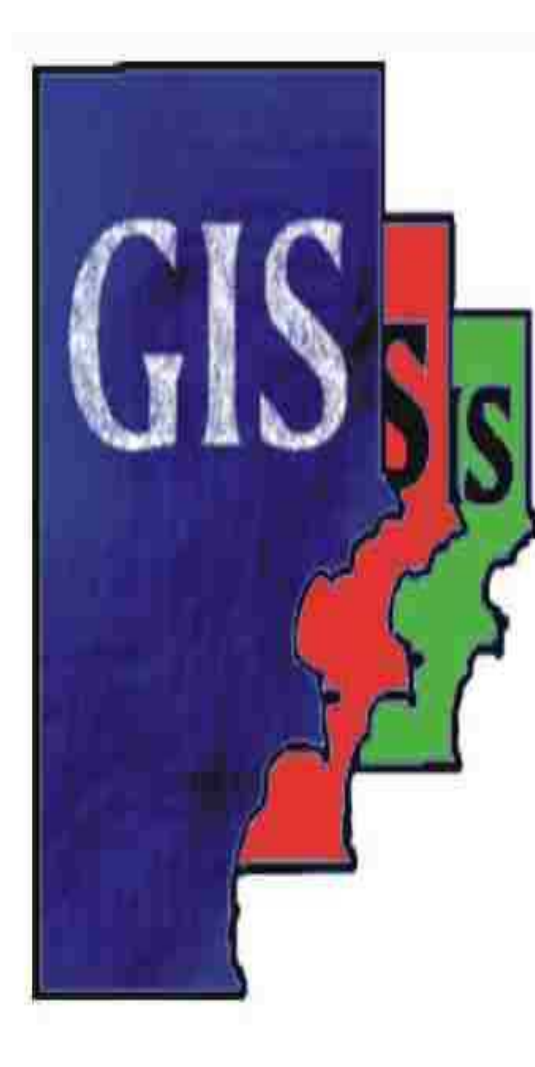

### As planning and monitoring tool

- •Engineering- Roads, Drains, Fly Over's, ROB, Under pass
- Health & Sanitation- Coverage, Beats, Locations of Bins & Containers, GPS based Vehicle Tracking System,
	- Parking- Locations
- Traffic- Movement & Planning, Marking of Vending activity.
- Disaster Management- Map based Information
- •Jal Kal- Water & Sewer Lines
- Advertisement- Locations, suitability, revenue monitoring,

## We can use GIS in Engineering Department

• **Measurement of road length & width.**

• **Year wise marking of constructed roads and drains & Cost.**

• **Linking of MIS data & <sup>p</sup>icture of the road with spatial data (Map**).

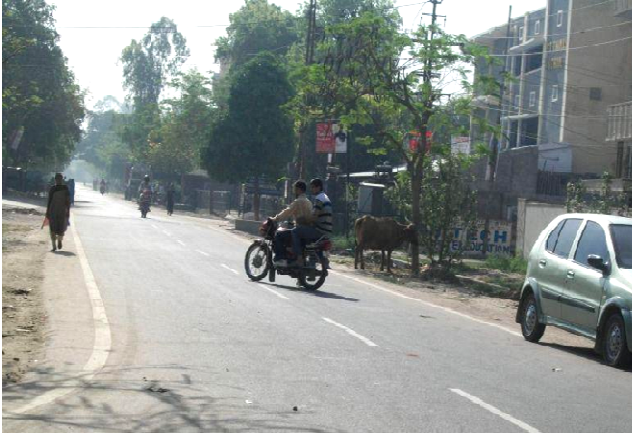

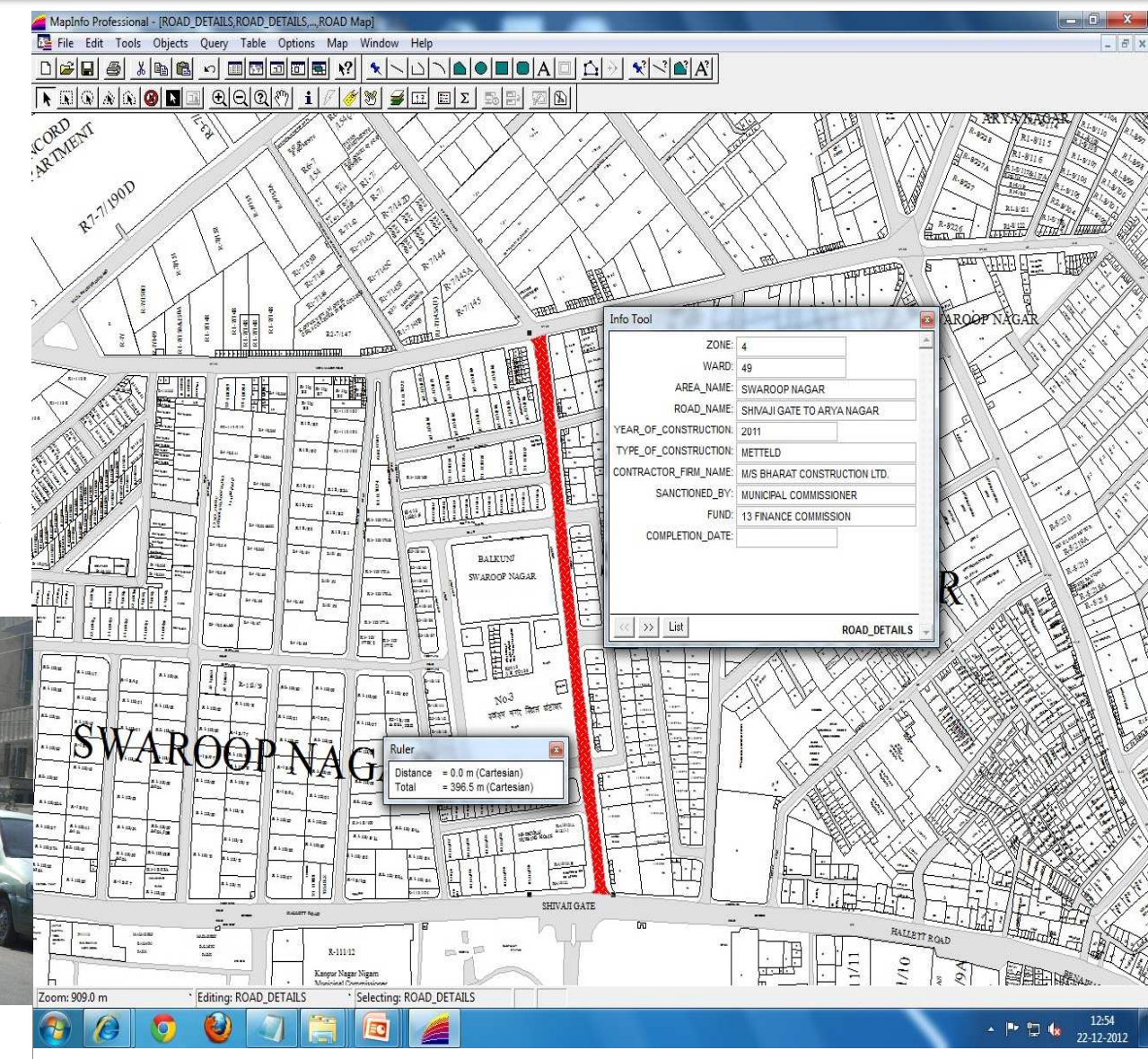

## We can use GIS for Health & Sanitation Department (Waste container location)

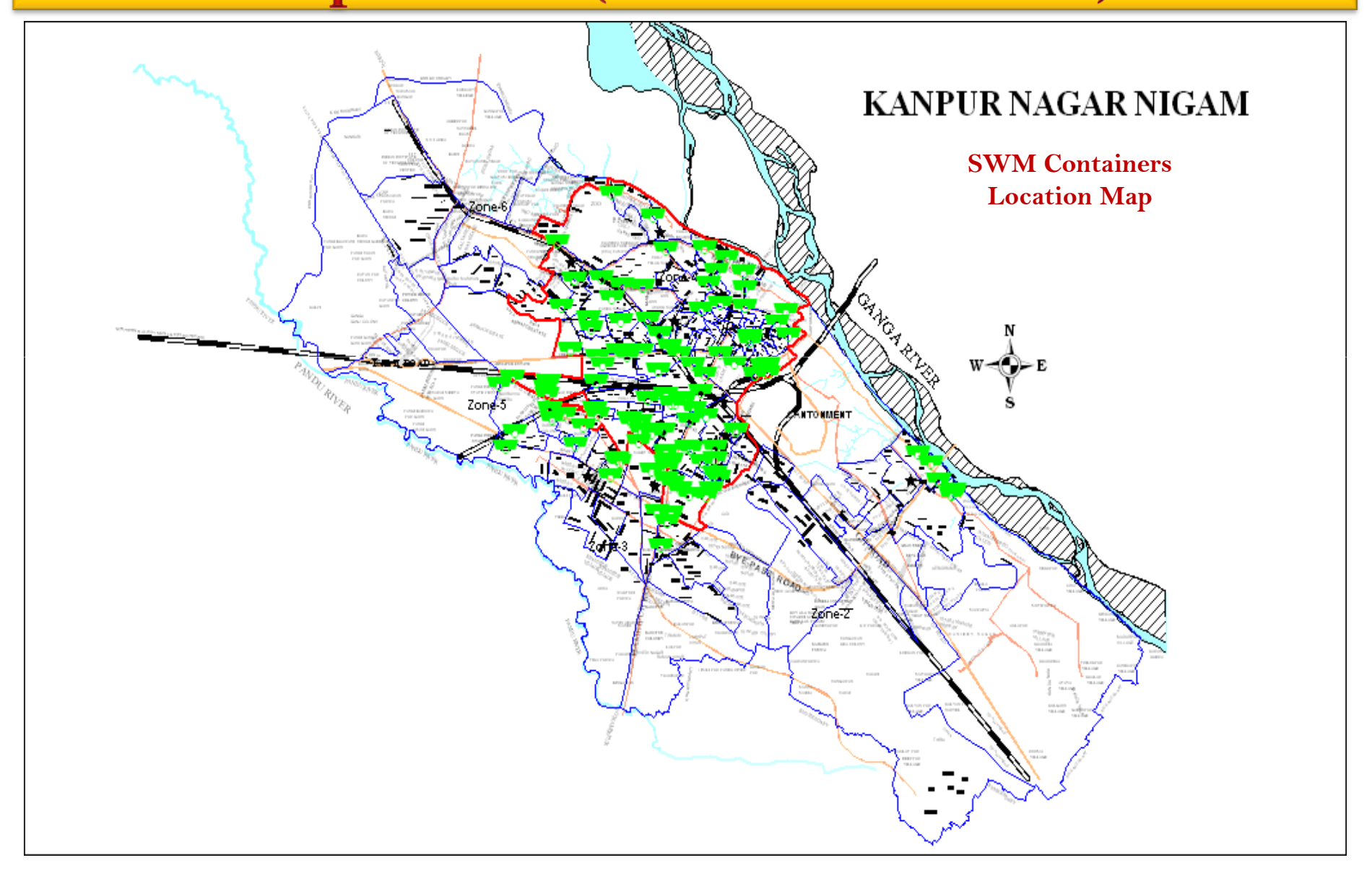

## We can use GIS Map's for Traffic

• We have used GIS Map' for Development of **Comprehensive Mobility Plan** by U.M.T.C

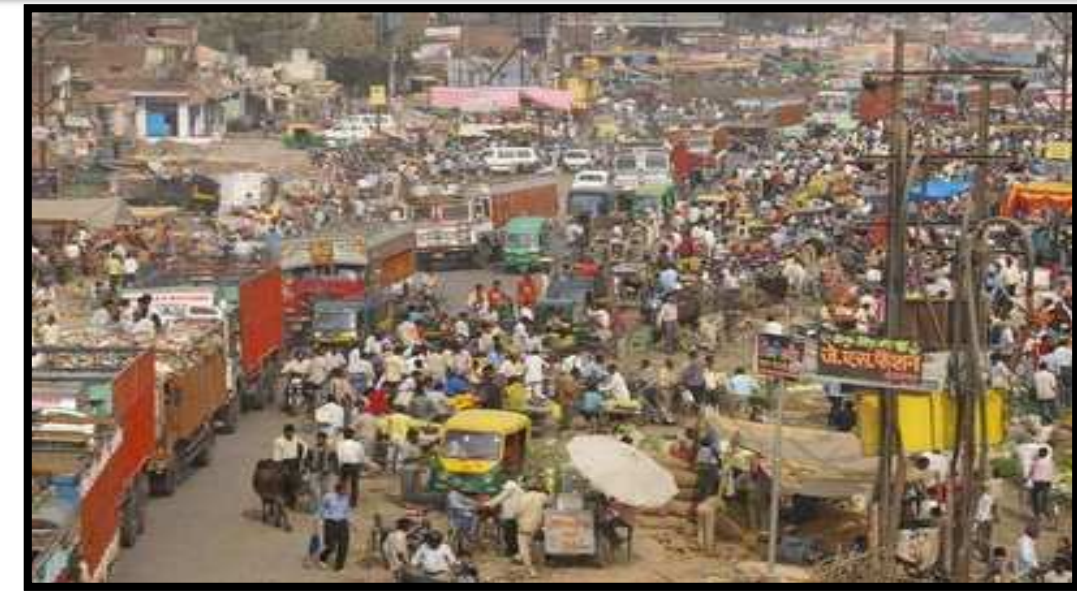

• We can use GIS Map's for identify/making

- No Vending Zone.<br>• No Tempo Zone
- No Tempo Zone.
- One way Traffic etc

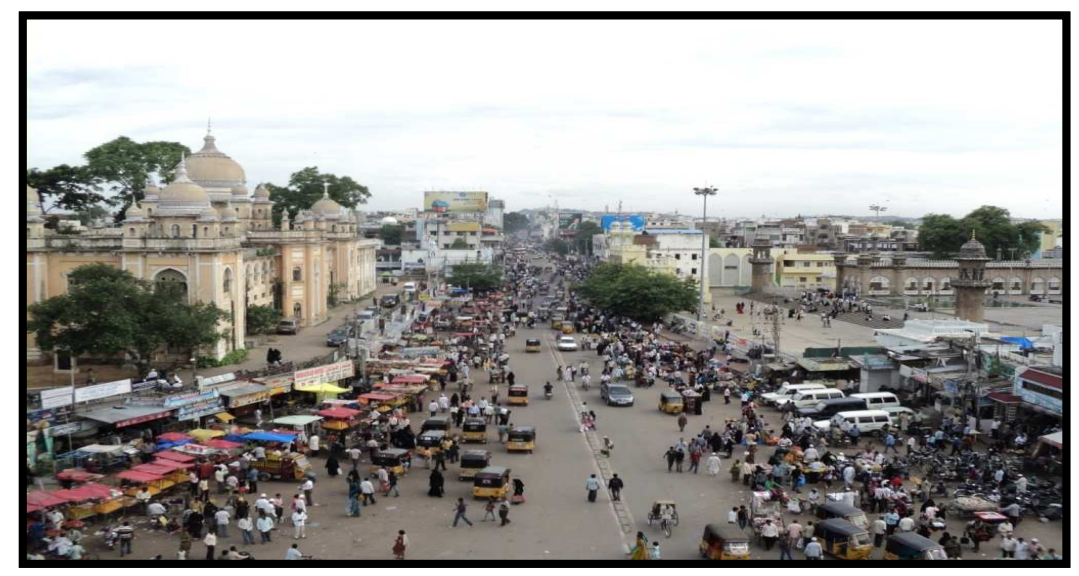

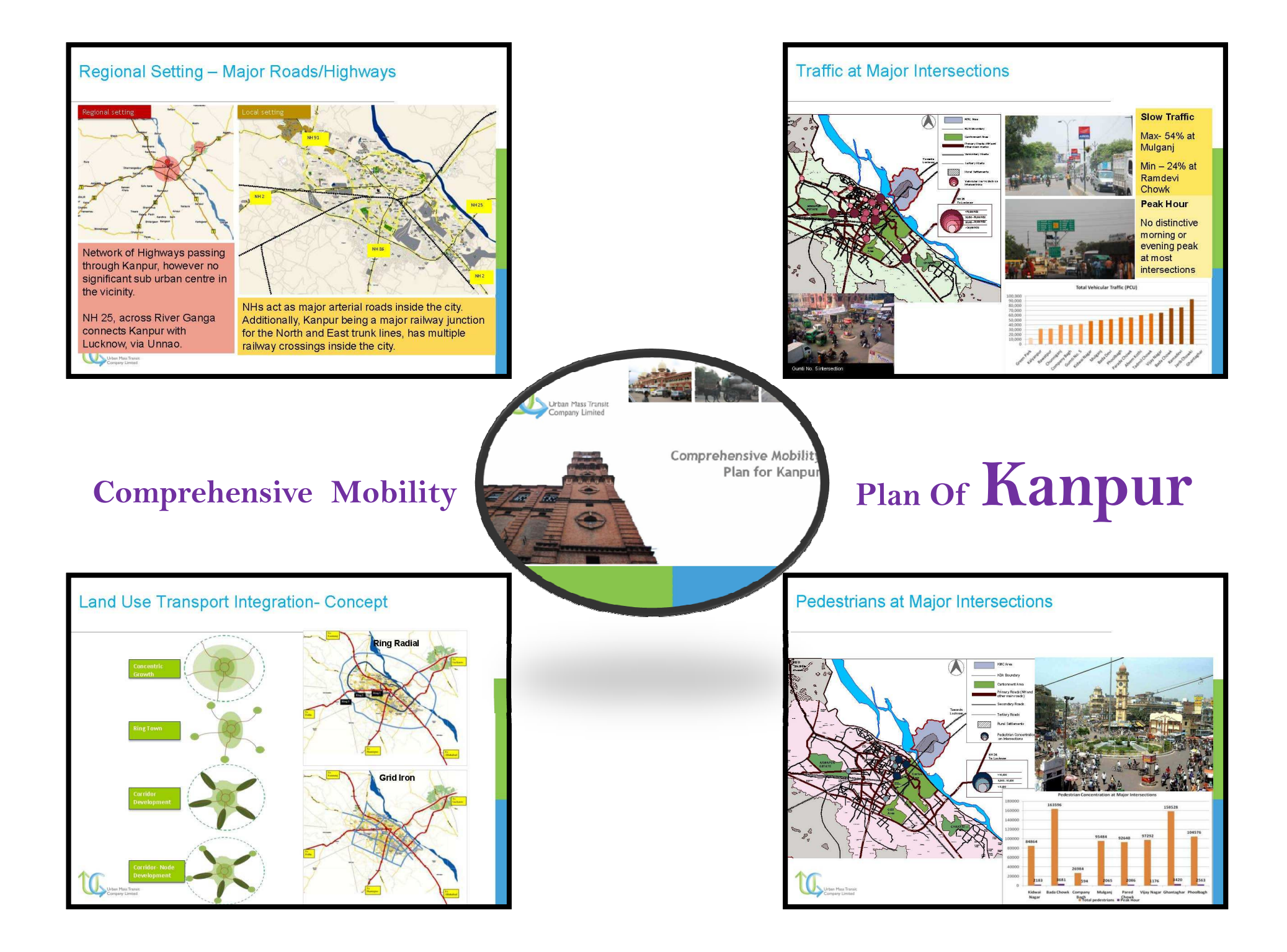

## We can use GIS Map's for location of Parking

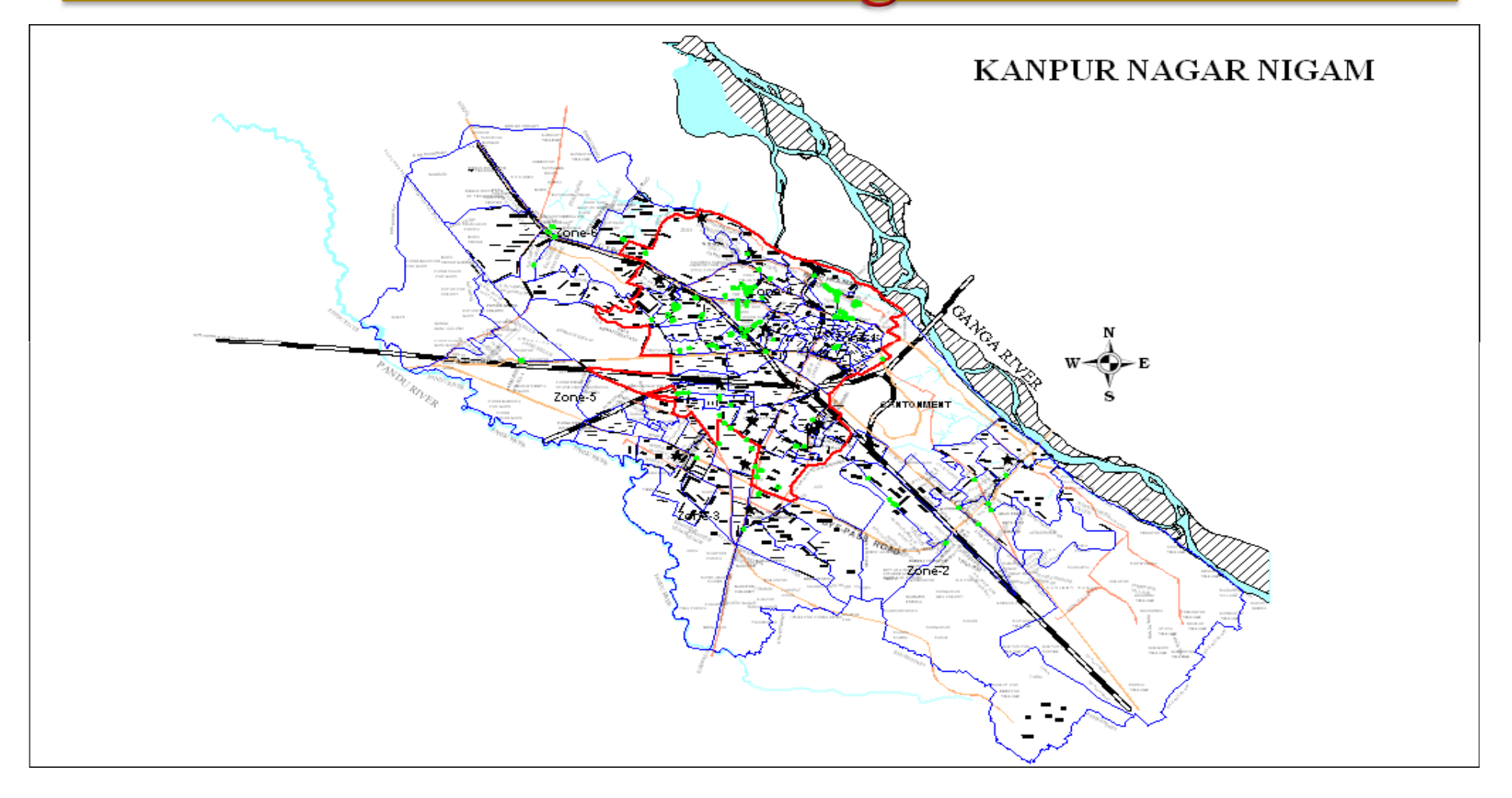

## We can use GIS Map's for Disaster Management plan

**Major Departments (Partner Departments)** CITY MAP OF KANPUR

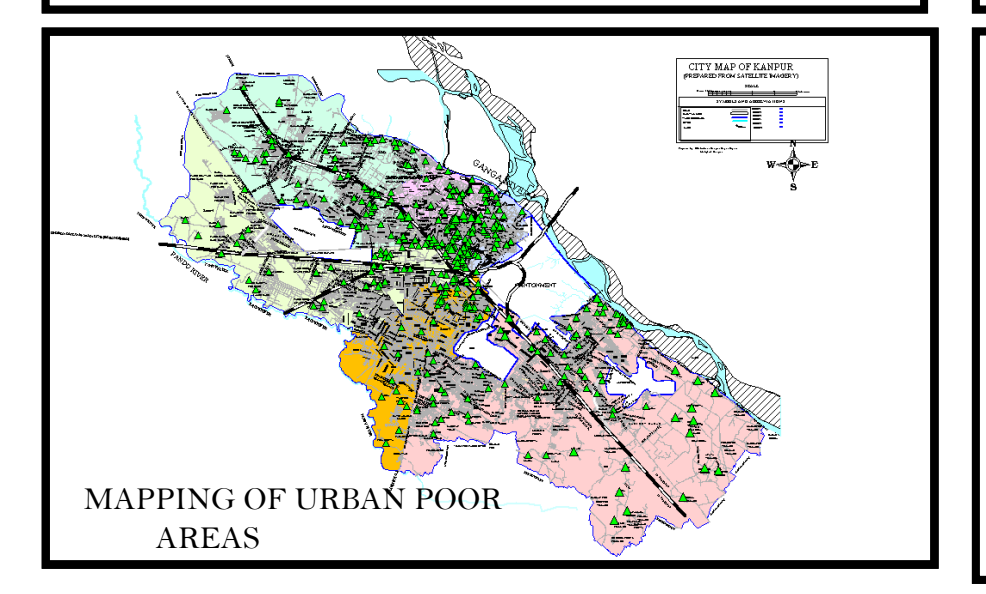

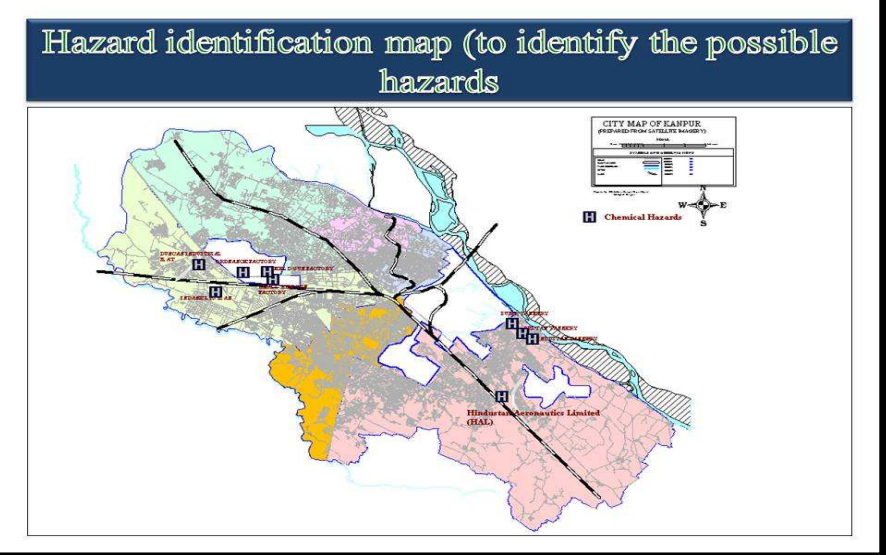

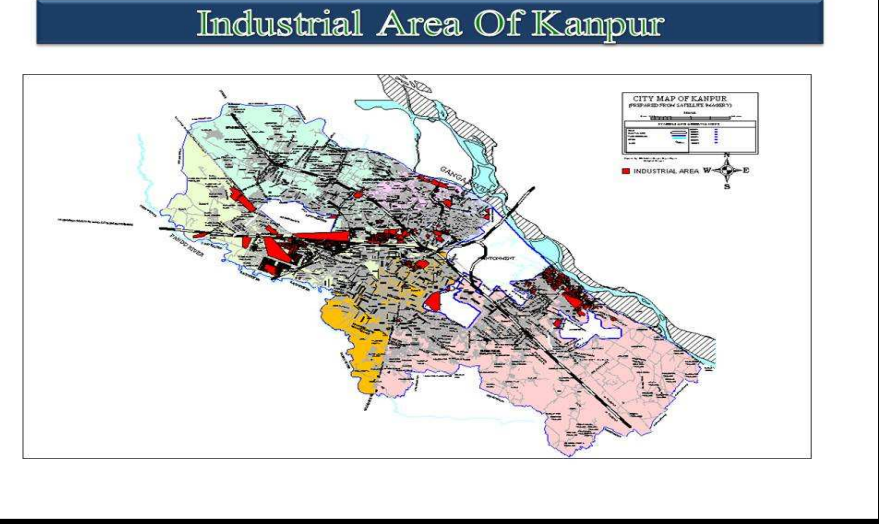

### We can use GIS tool for Revenue Enhancement through Advertisement......

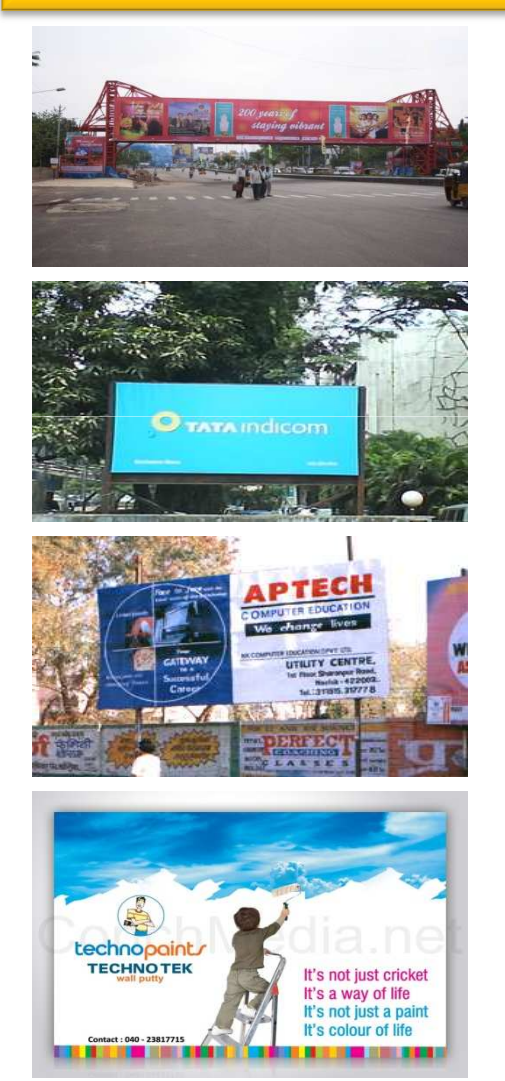

An Advertisement fee is collected from the following sources:

- 1. Hoardings / uni-poles erected in municipal sites
- 2. Hoardings / uni-poles in private premises
- 3. Hoardings / uni-poles in Government-leased sites
- 4. Glow / neon sign boards
- 5. Bus Shelters
- 6. Brand names
- 7. Mobile advertisements
- 8. Pole ads
- 9. Miscellaneous

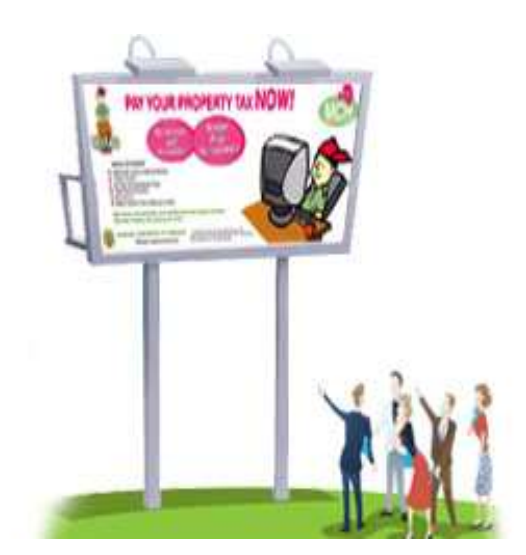

## REVENUE

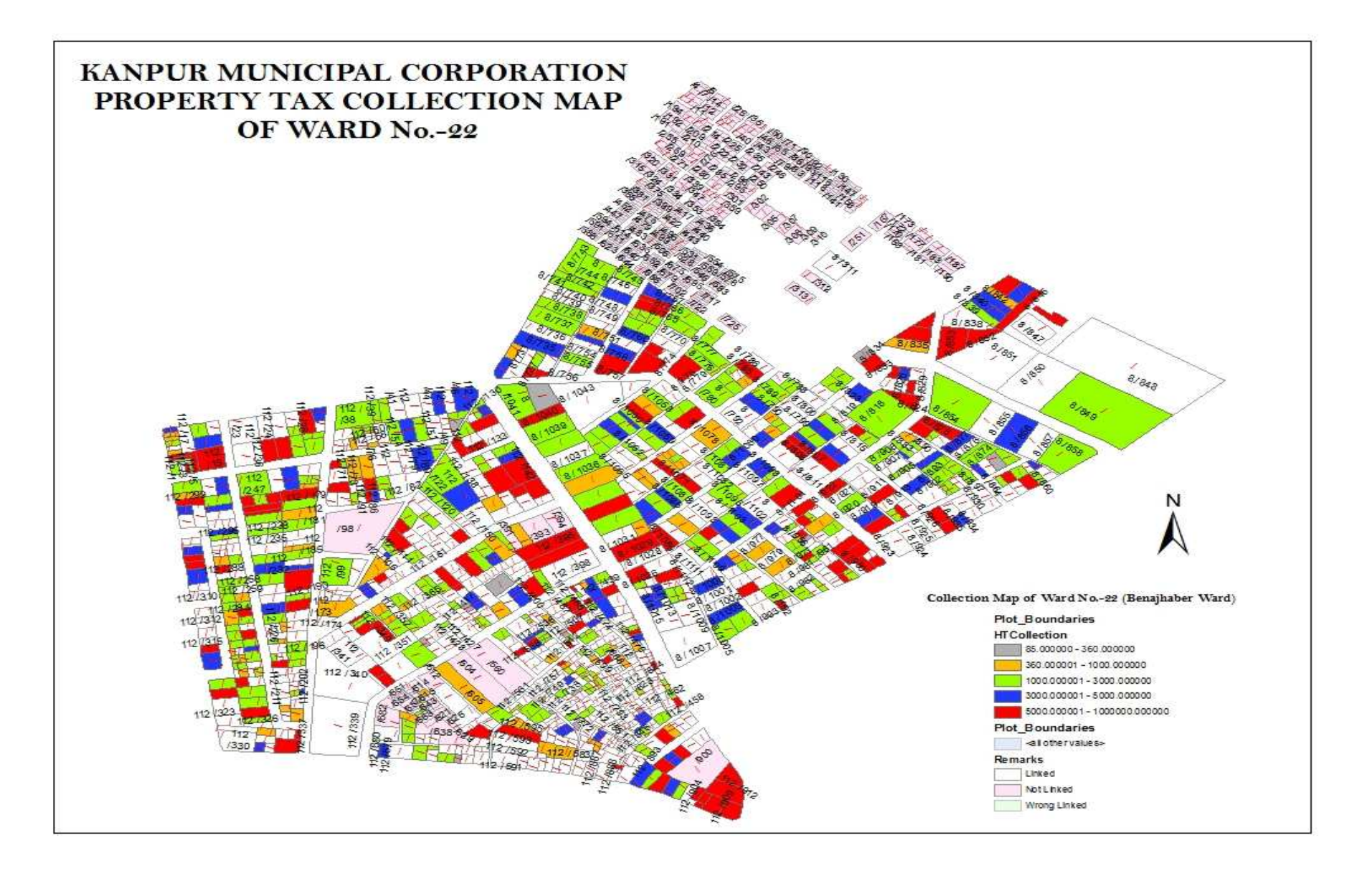

#### **KANPUR MUNICIPAL CORPORATION** PROPERTY TAX COLLECTION/BALANCE GRAPH MAP

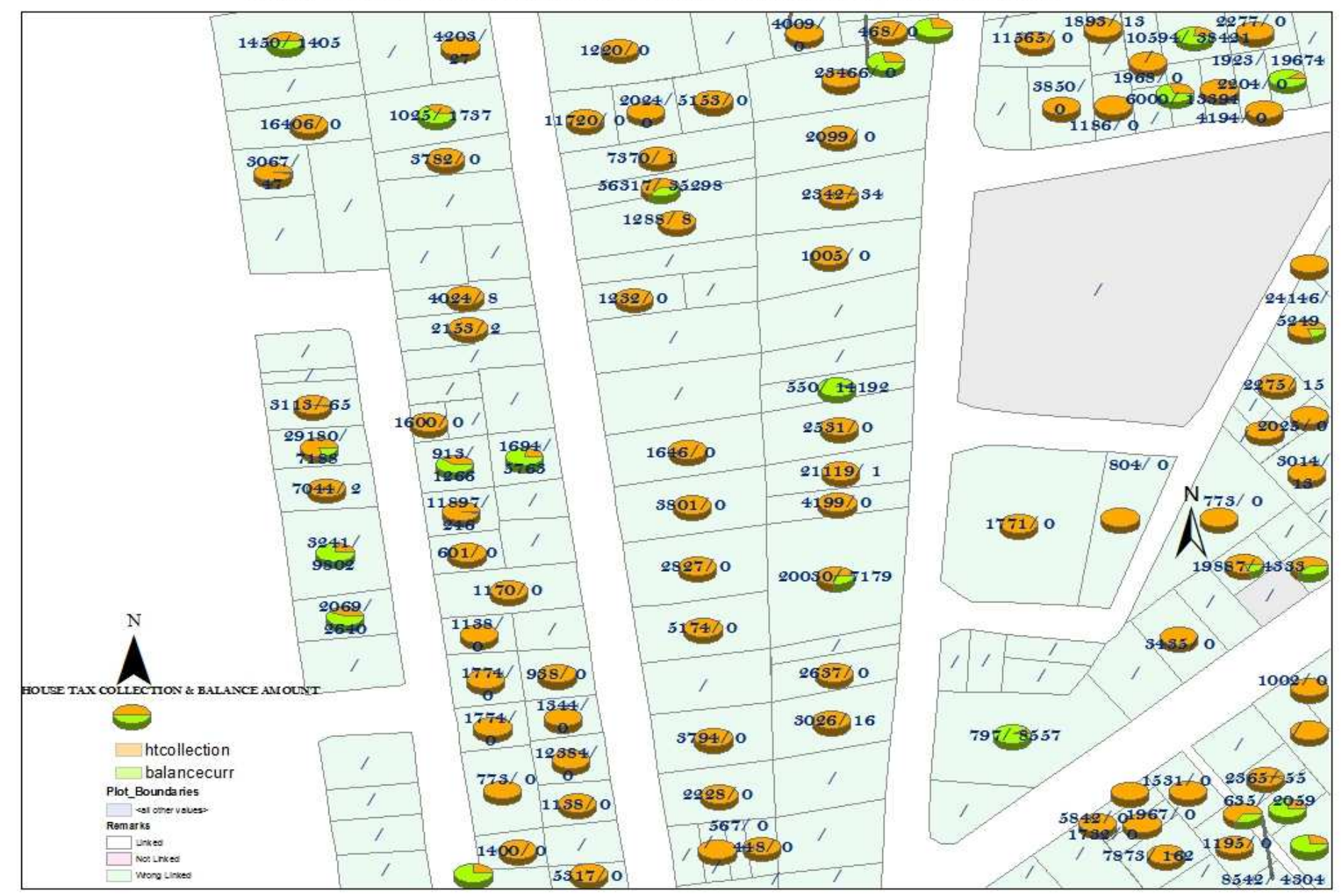

### **GIS MAP OF BENAJHABER WARD ADVT.**

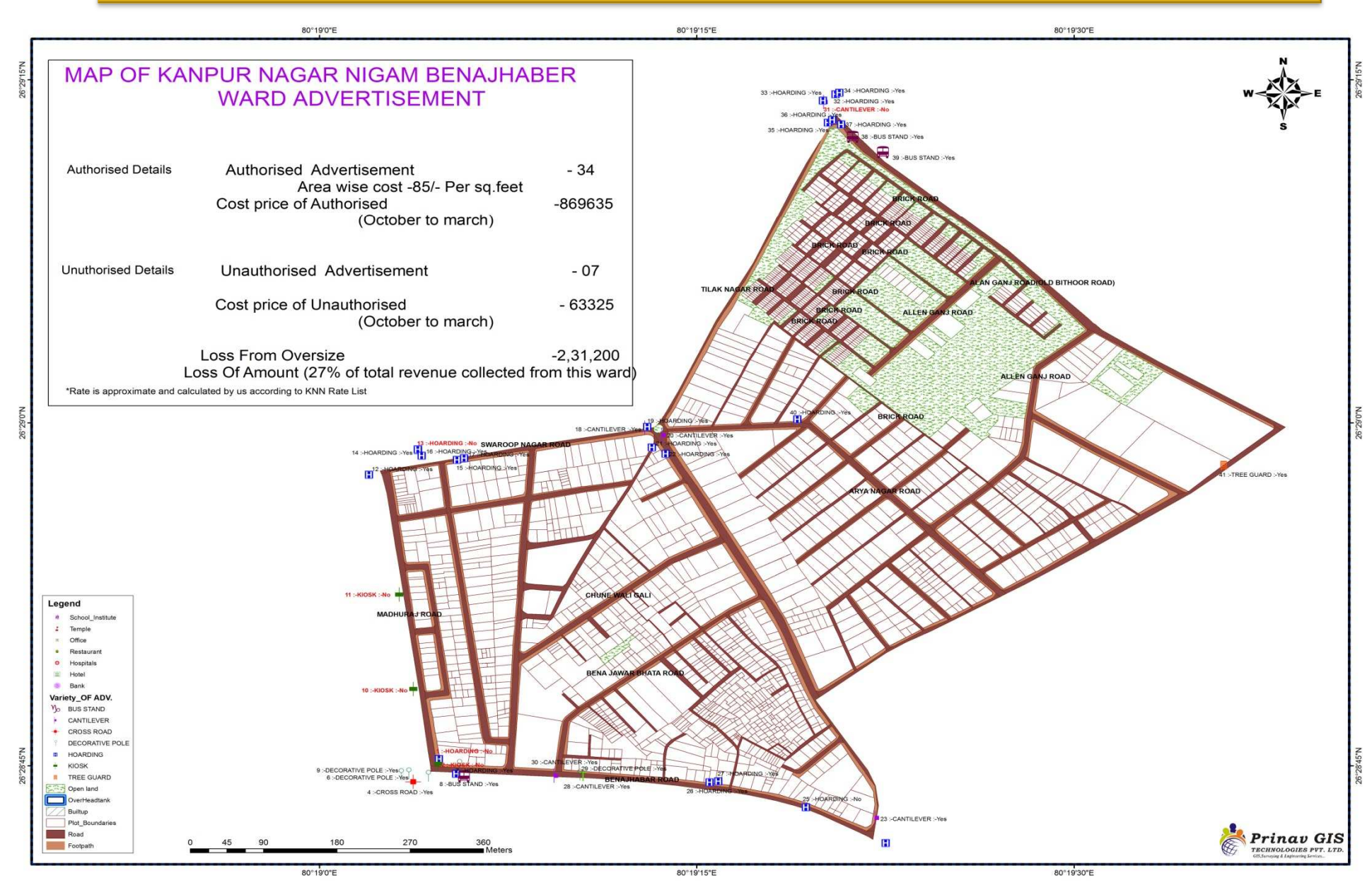

# How & Where

### Public Works, elections, law enforcement, Tax assessor's offices,

- • GIS consistently delivers <sup>a</sup> return on investment including cost avoidance; time savings; increased accuracy, productivity, and revenue; and better decision making. GIS also <sup>g</sup>ives the public <sup>a</sup> way to participate via reporting and idea generation. GIS supports green government. Use GIS to reduce costs and environmental impact while you continue to deliver high-quality service.
- $\bullet$ Properly site green spaces to suppor<sup>t</sup> carbon sequestration.
- $\bullet$ Determine where to install alternative energy infrastructure such as solar panels.

#### users can <sup>g</sup>ive

- • more input than ever before with today's technologies-cell <sup>p</sup>hones, digital cameras,
- $\bullet$ Twitter, mobile apps and more. Citizens can
- $\bullet$ easily point out problems to government—
- potholes, downed power lines and more— $\bullet$
- $\bullet$  often with cell phones that also give geospatial  $\bullet$
- •information.

# Promote equality

- •Identify unequal treatment
- •Examine patterns of service delivery
- • Allow greater access to decision making tools
- •Democratization of information
- •Easily demonstrate alternative scenarios

# Promote environmental quality

- •Sustainability
- • Using maps to explain complex relationships

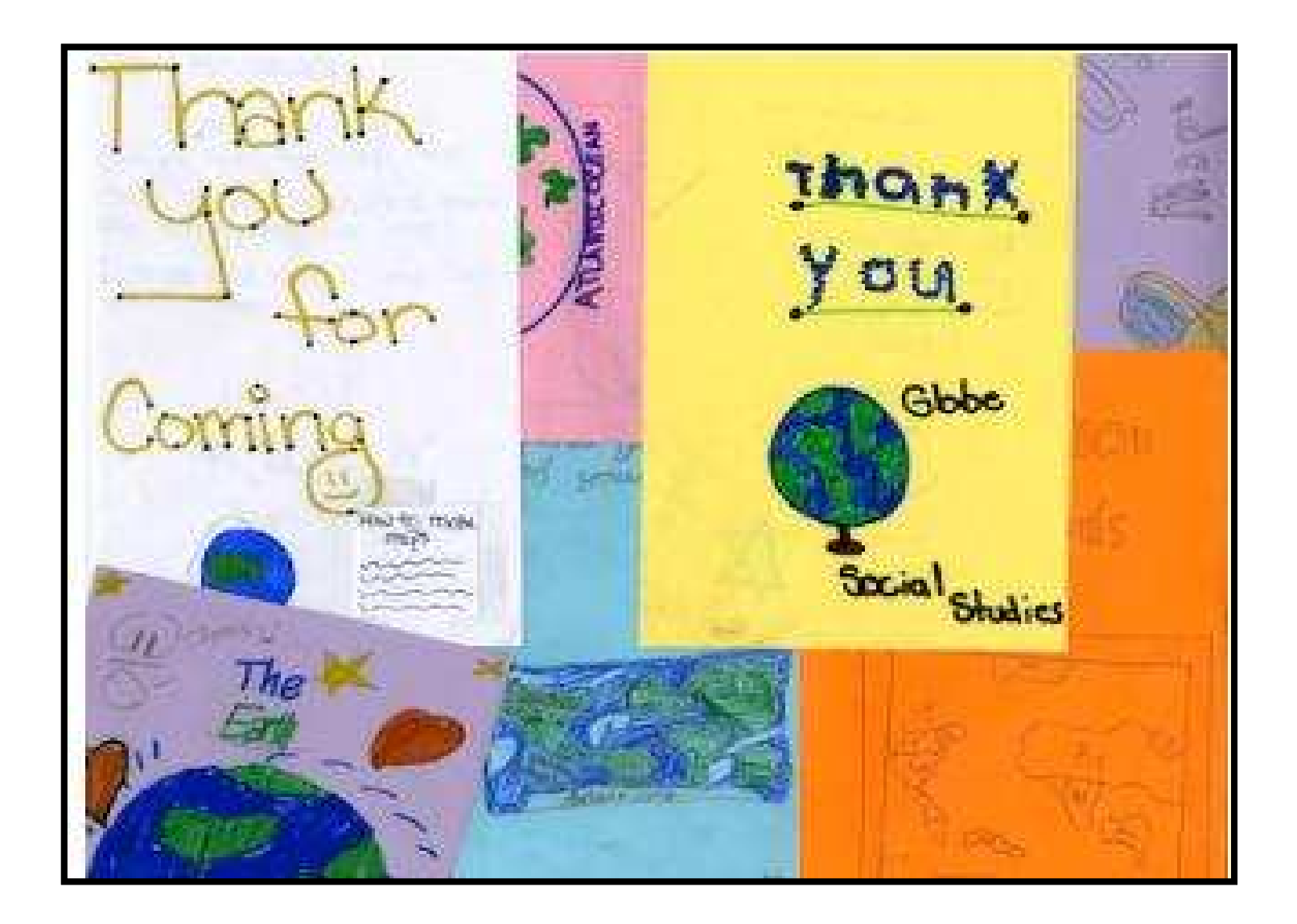